# Lecture 50 –Wavelet Applications

Dr. Aditya Abhyankar

 $\circ$ 

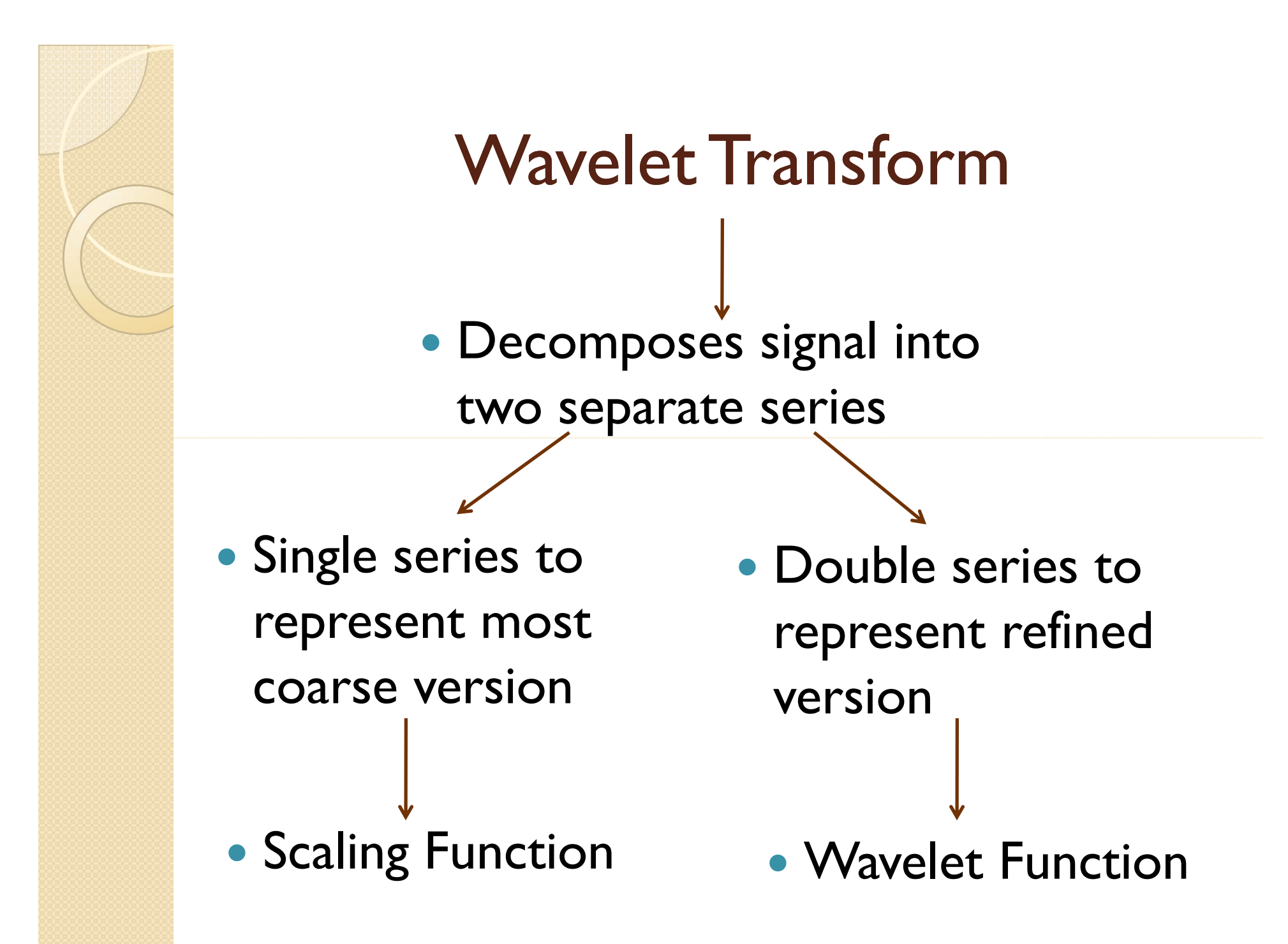

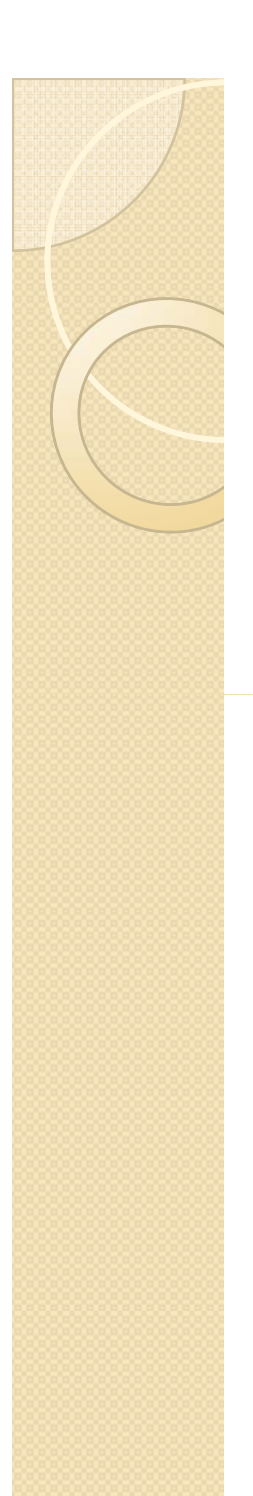

- Gave us power to move up or down the ladder
- We can now indeed zoom-in or zoomout of any part of the signal
- This makes the entire analysis 'scalable'!!
- Scalability stems out of multi-resolution framework !

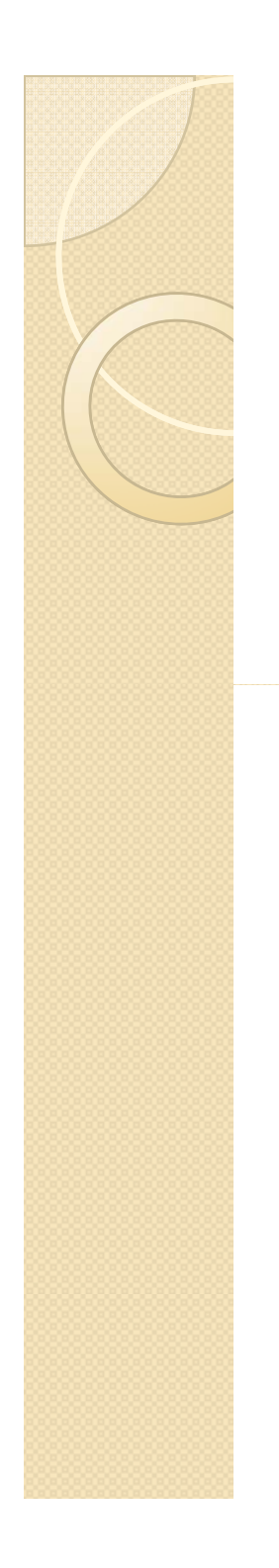

 $\phi(t) = \sqrt{2} \sum h_k \phi(2t - k)$  $\overline{k}$ 

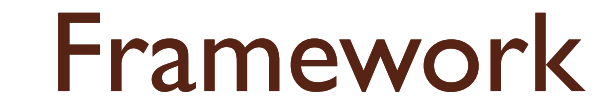

 $\phi(t) = \sqrt{2} \sum_{k} h_k \phi(2t - k)$ <br>  $\phi(1t) = \phi(2^0 t) \in V_0$  $\phi(2t-k) = \phi(2^1t-k) \in V_1$ 

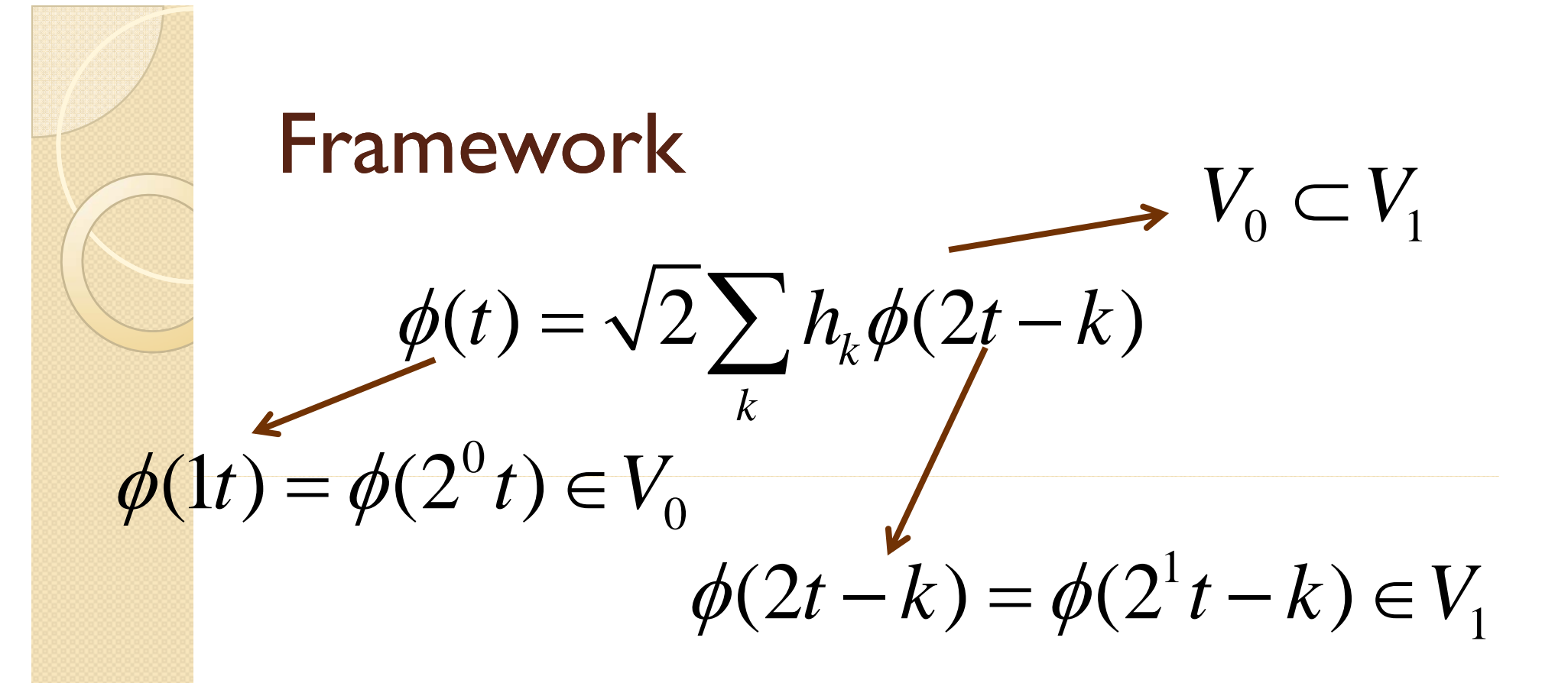

Framework

\n
$$
\phi(t) = \sqrt{2} \sum_{k} h_k \phi(2t - k)
$$
\n
$$
\phi(1t) = \phi(2^0 t) \in V_0
$$
\n
$$
\phi(2t - k) = \phi(2^1 t - k) \in V_1
$$

$$
\varphi(t) = \sqrt{2} \sum_{k} g_k \phi(2t - k)
$$

Framework

\n
$$
\phi(t) = \sqrt{2} \sum_{k} h_k \phi(2t - k)
$$
\n
$$
\phi(1t) = \phi(2^0 t) \in V_0
$$
\n
$$
\phi(2t - k) = \phi(2^1 t - k) \in V_1
$$
\n
$$
\sqrt{2} \sum_{k} h_k \phi(2t - k)
$$

$$
\varphi(t) = \sqrt{2} \sum_{k} g_k \phi(2t - k)
$$
  

$$
\varphi(1t) = \varphi(2^{0}t) \in W_0 \qquad \phi(2t - k) = \phi(2^{1}t - k) \in V_1
$$

Framework

\n
$$
\phi(t) = \sqrt{2} \sum_{k} h_k \phi(2t - k)
$$
\n
$$
\phi(1t) = \phi(2^{0}t) \in V_0
$$
\n
$$
\phi(2t - k) = \phi(2^{1}t - k) \in V_1
$$
\n
$$
\phi(t) = \sqrt{2} \sum_{k} g_k \phi(2t - k)
$$
\n
$$
\phi(1t) = \phi(2^{0}t) \in W_0
$$
\n
$$
\phi(2t - k) = \phi(2^{1}t - k) \in V_1
$$

Framework

\n
$$
V_{1} = V_{0} \oplus W_{0}
$$
\n
$$
\phi(t) = \sqrt{2} \sum_{k} h_{k} \phi(2t - k)
$$
\n
$$
\phi(1t) = \phi(2^{0}t) \in V_{0}
$$
\n
$$
\phi(2t - k) = \phi(2^{1}t - k) \in V_{1}
$$
\n
$$
\phi(1t) = \phi(2^{0}t) \in W_{0}
$$
\n
$$
\phi(2t - k)
$$
\n
$$
\phi(2t - k) = \phi(2^{1}t - k) \in V_{1}
$$
\n
$$
\phi(2t - k) = \phi(2^{1}t - k) \in V_{1}
$$

Framework

\n
$$
\phi\left(\frac{t}{2}\right) = \sqrt{2} \sum_{k} h_{k} \phi(t-k)
$$
\n
$$
\phi\left(\frac{t}{2}\right) = \phi(2^{-1}t) \in V_{-1}
$$
\n
$$
\phi(t-k) = \phi(2^{0}t - k) \in V_{0}
$$
\n
$$
\phi\left(\frac{t}{2}\right) = \sqrt{2} \sum_{k} g_{k} \phi(t-k)
$$
\n
$$
\phi\left(\frac{t}{2}\right) = \phi(2^{-1}t) \in W_{-1}
$$
\n
$$
\phi(t-k) = \phi(2^{0}t - k) \in V_{0}
$$

**Radio Port** 

Framework

\n
$$
V_0 = V_{-1} \oplus W_{-1}
$$
\n
$$
\phi\left(\frac{t}{2}\right) = \sqrt{2} \sum_k h_k \phi(t - k)
$$
\n
$$
\phi\left(\frac{t}{2}\right) = \phi(2^{-1}t) \in V_{-1}
$$
\n
$$
\phi(t - k) = \phi(2^{k}t - k) \in V_0
$$
\n
$$
\phi\left(\frac{t}{2}\right) = \sqrt{2} \sum_k g_k \phi(t - k)
$$
\n
$$
\phi\left(\frac{t}{2}\right) = \phi(2^{-1}t) \in W_{-1}
$$
\n
$$
\phi(t - k) = \phi(2^{0}t - k) \in V_0
$$

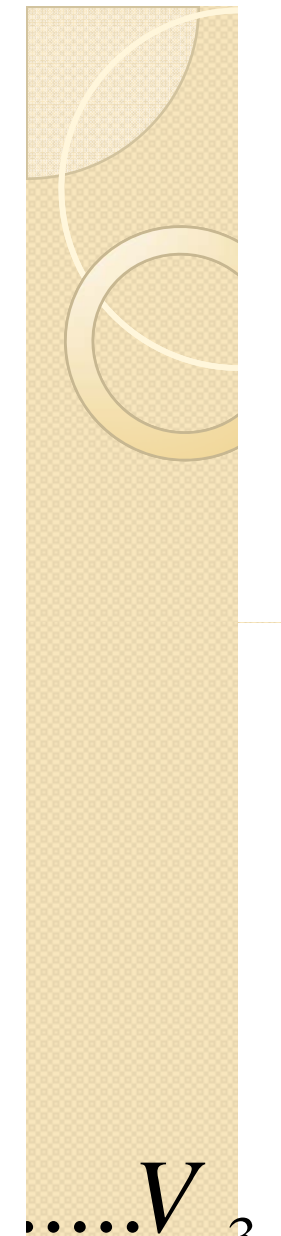

# .... $V_{-3} \subset V_{-2} \subset V_{-1} \subset V_0 \subset V_1 \subset V_2 \subset V_3 \subset V_4$ ....

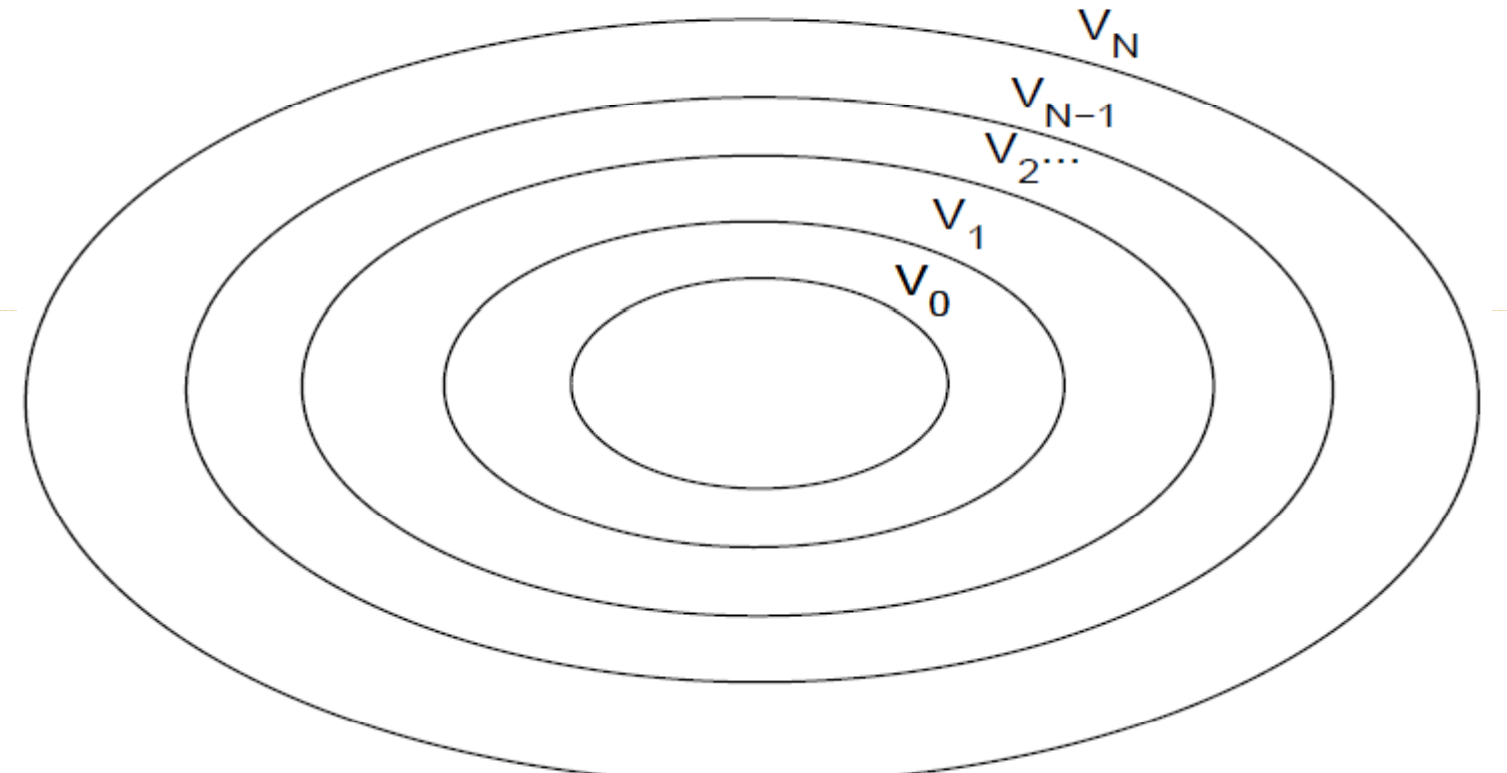

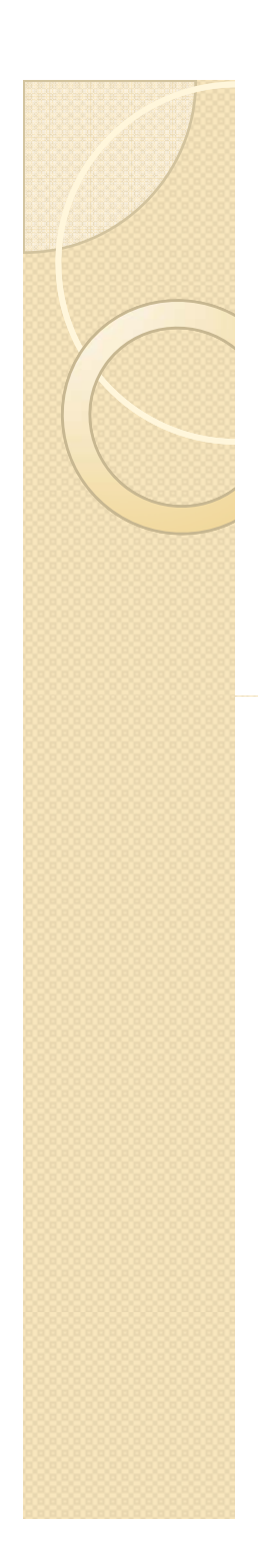

−∞

 $\pmb{1}$  $f_j(x) \in V_j$ , Scale  $\frac{1}{2^j}$  $\{2^{j/2}\phi(2^{j}x-k)\}_k$  $\tau(x) \in$ / 2  $f_j(x) = \sum \alpha_{j,k} 2^{j/2} \phi(2^j x - k)$  $\phi(2^J x - k)$ *k* $\mathcal{T} \cdot (x) = \sum_{\alpha} \alpha_{\alpha} \cdot (x^{\alpha}) \in \mathcal{D}(X)$  $=\sum \alpha_{j,k}\, 2^{\,j/2}\phi(2^{\,j}\,x-$ / 2  $\alpha_{j,k} = \int f_j(x) 2^{j/2} \phi(2^{j}x - k) dx$ ∞= $\int f_j(x) 2^{j/2} \phi(2^j x -$ 

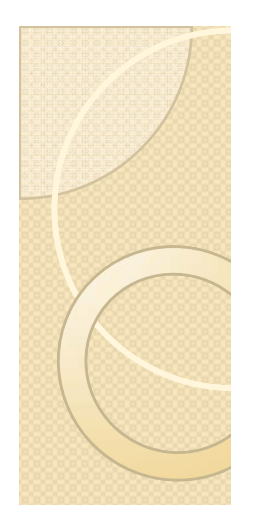

Normalization

$$
f_j(x) \in V_j, \text{ Scale } \frac{1}{2^j}
$$
  

$$
(2^{j/2})\phi(2^j x - k)\Big\}_{k}
$$
  

$$
f_j(x) = \sum_k \alpha_{j,k} 2^{j/2} \phi(2^j x - k)
$$

$$
\alpha_{j,k} = \int_{-\infty}^{\infty} f_j(x) 2^{j/2} \phi(2^j x - k) dx
$$

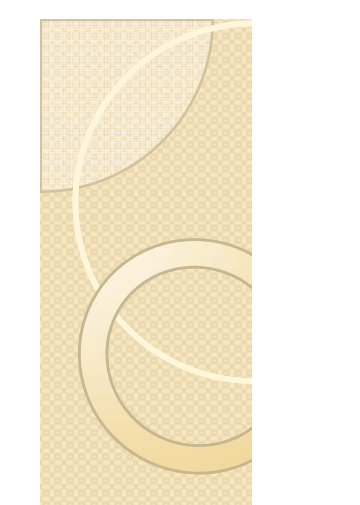

Normalization

$$
f_j(x) \in V_j, \text{ Scale } \frac{1}{2^j}
$$
  
\n
$$
(2^{j/2})\phi(2^j x - k)\}_k
$$
Orthonormal basis  
\n
$$
f_j(x) = \sum_k \alpha_{j,k} 2^{j/2} \phi(2^j x - k)
$$

1

$$
\alpha_{j,k} = \int_{-\infty}^{\infty} f_j(x) 2^{j/2} \phi(2^j x - k) dx
$$

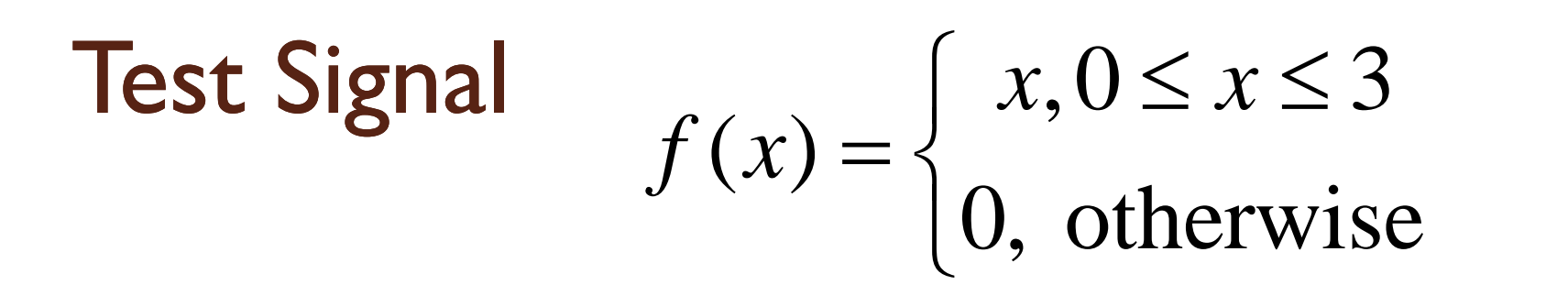

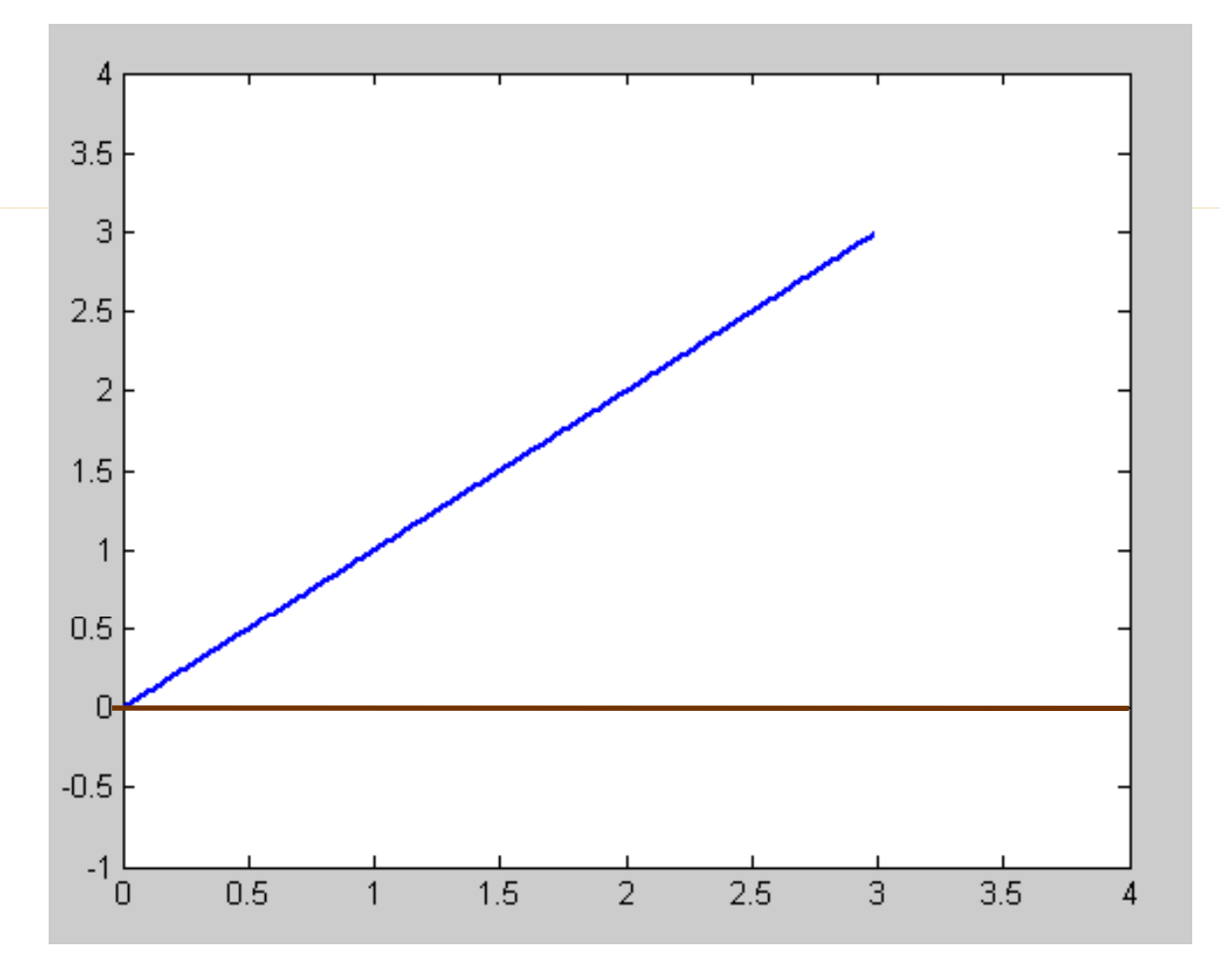

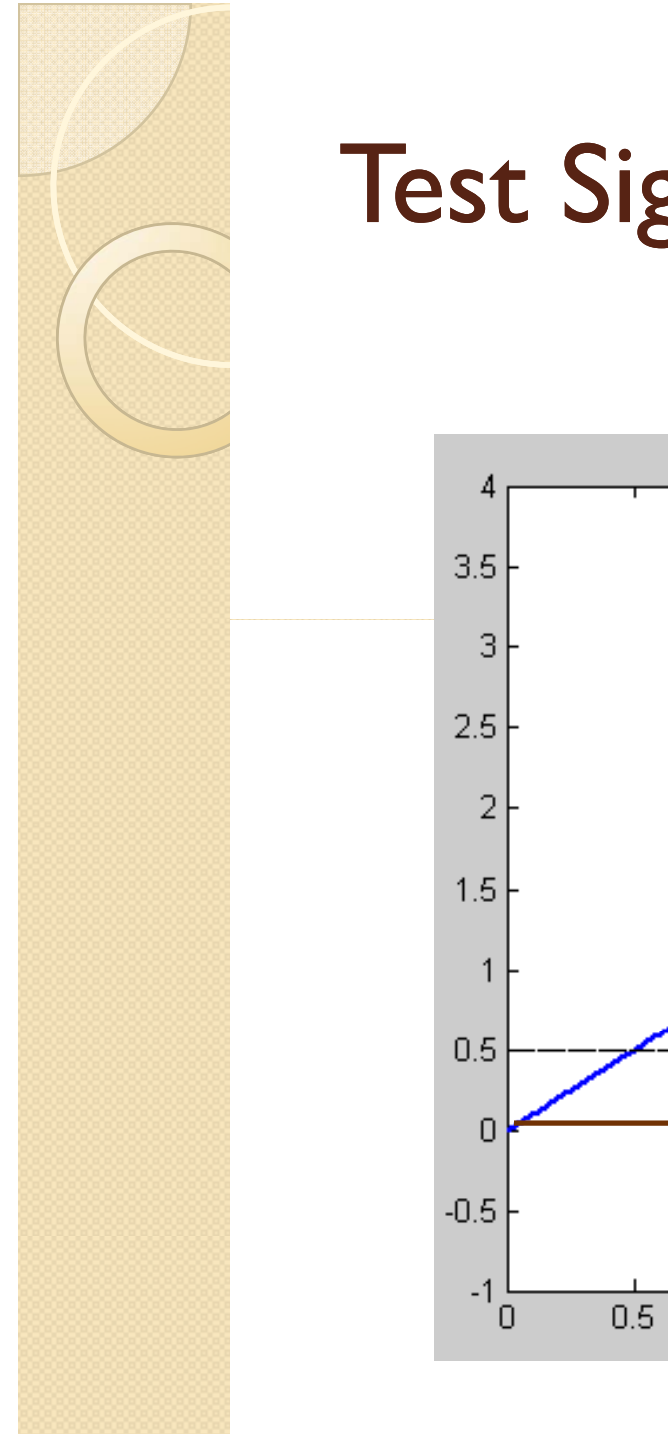

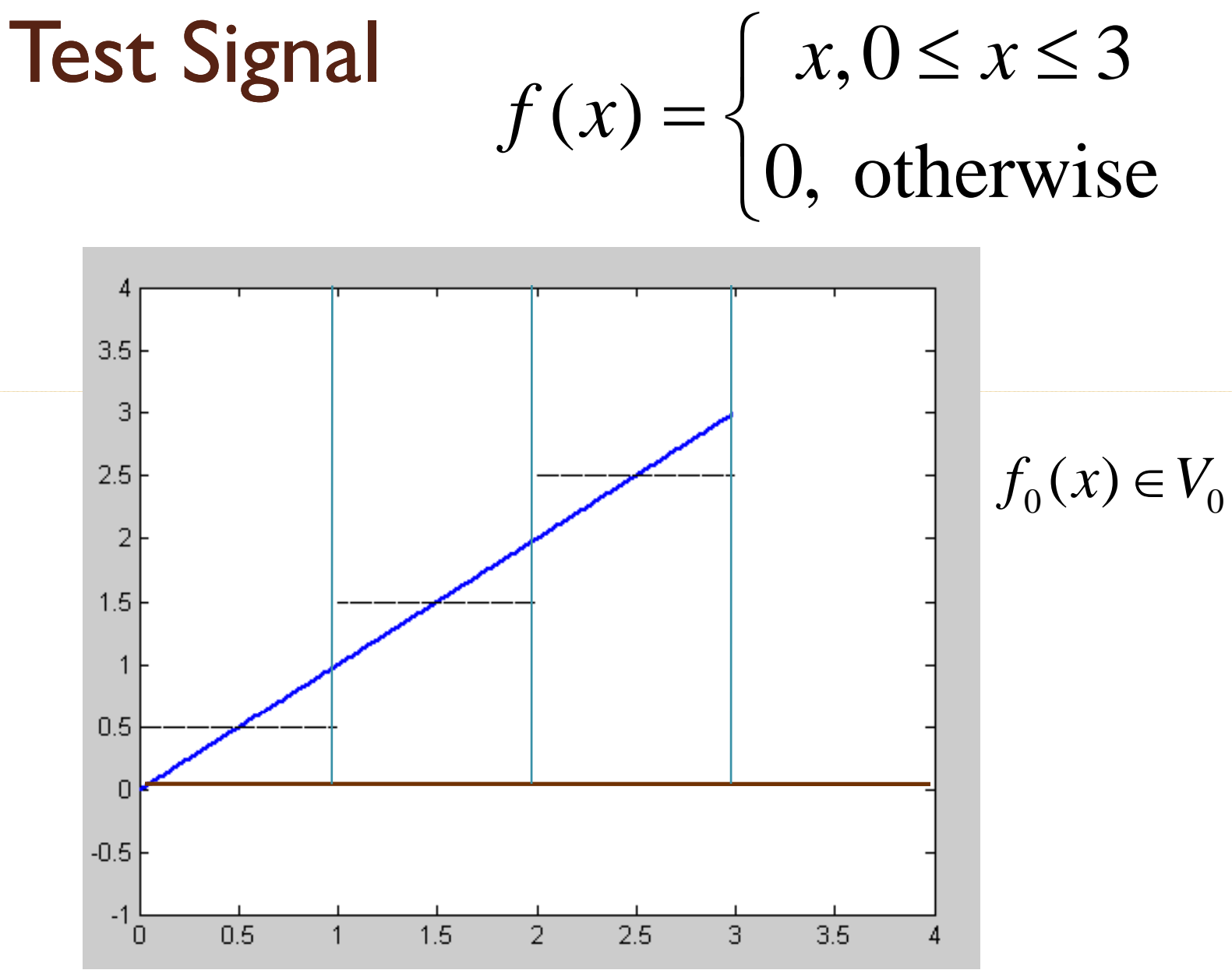

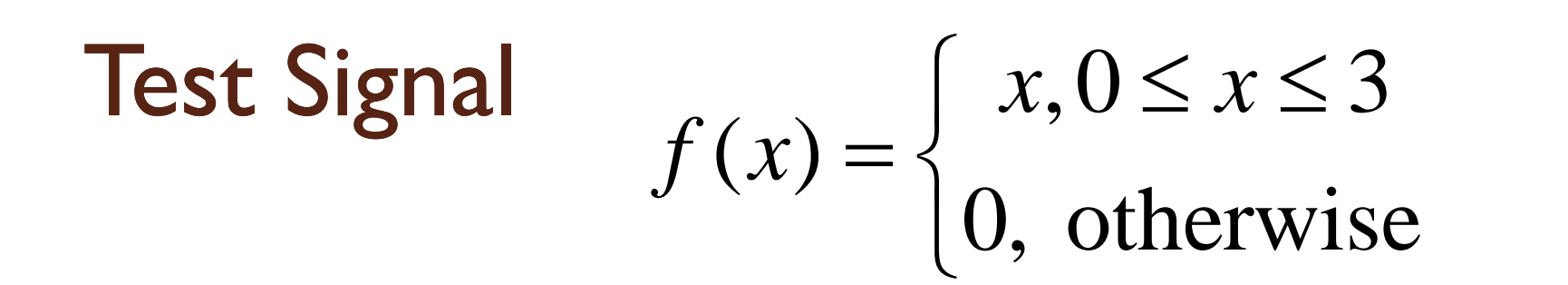

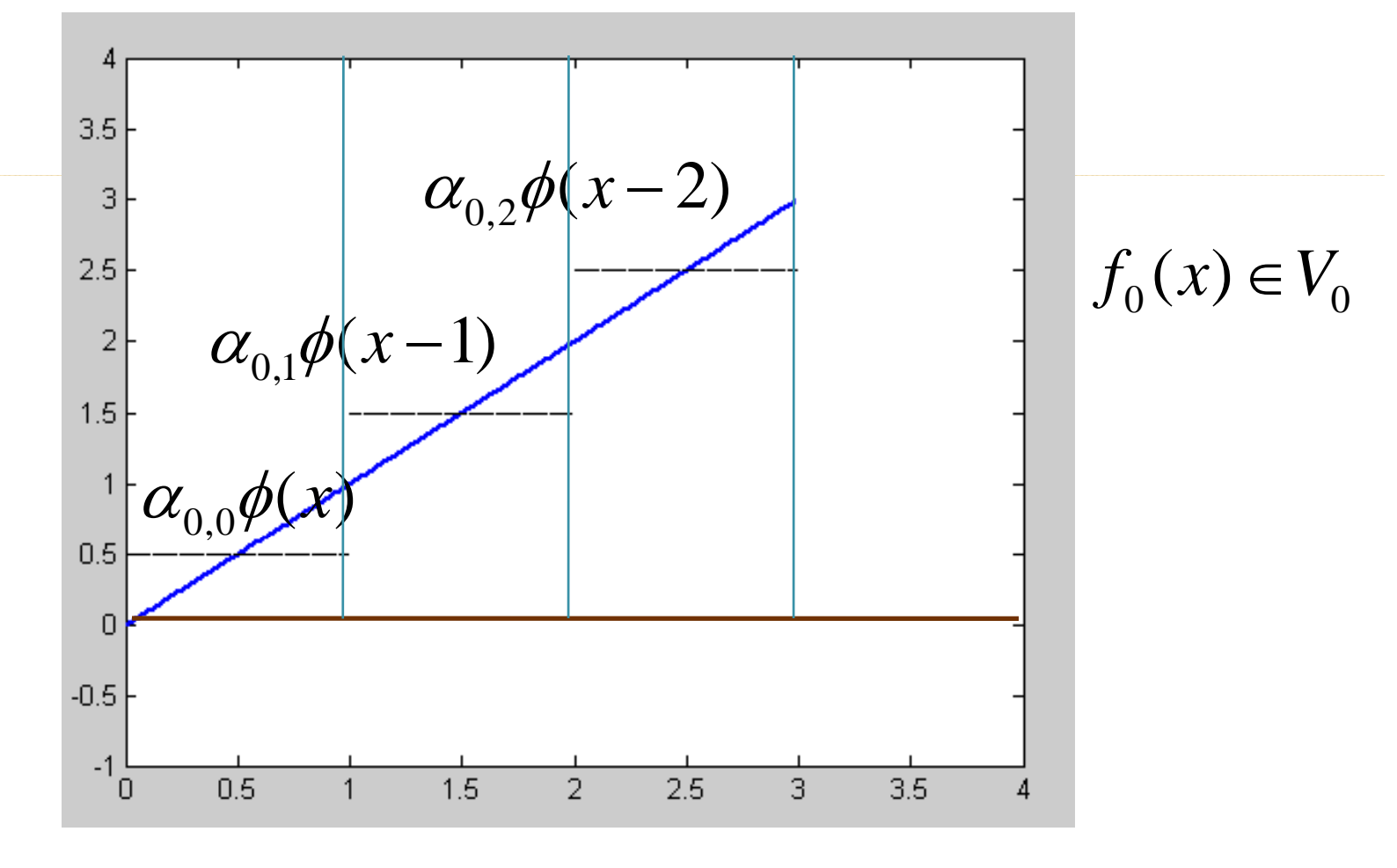

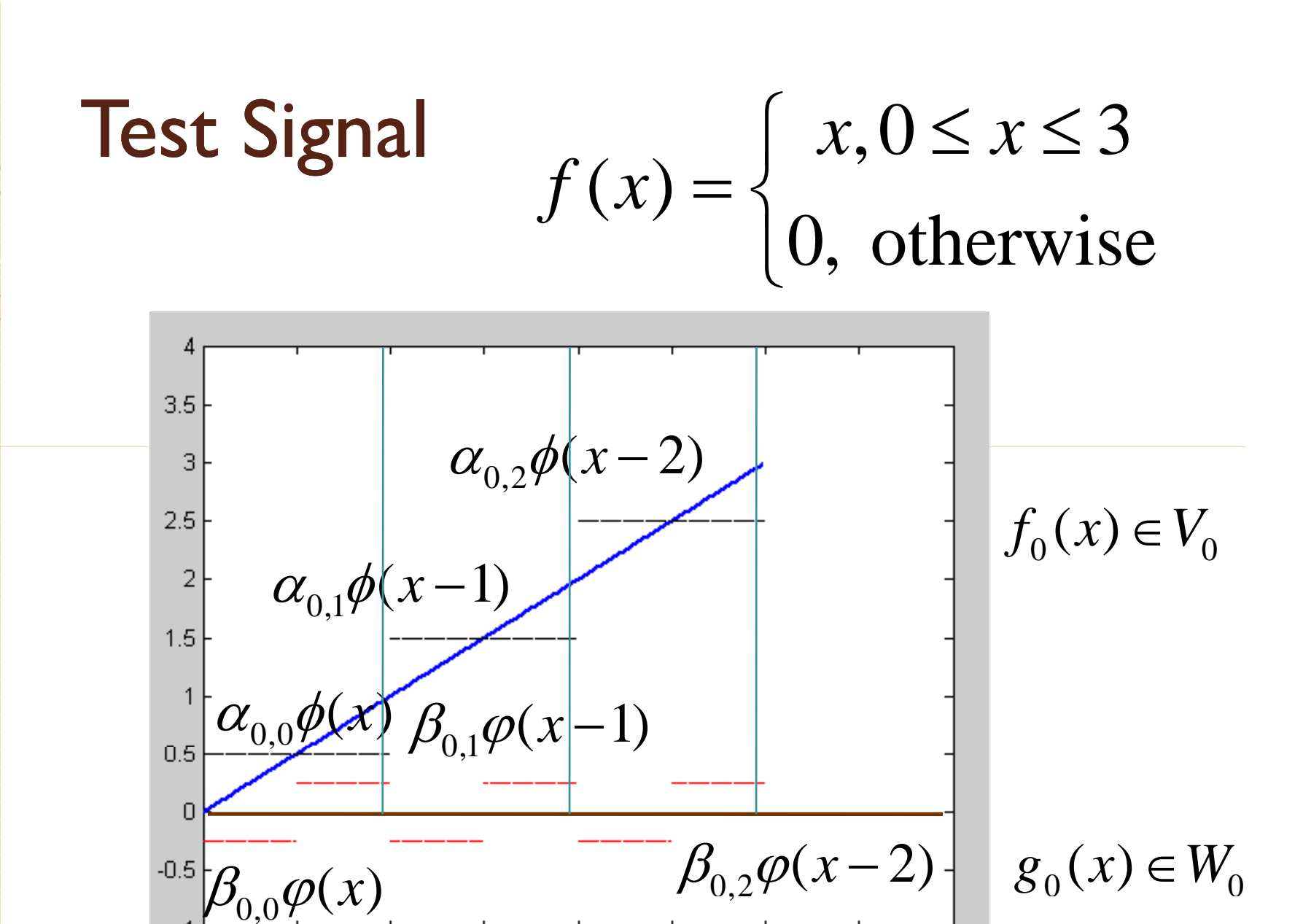

 $2.5$ 

 $\overline{3}$ 

 $3.5$ 

 $\overline{A}$ 

 $\overline{2}$ 

 $1.5$ 

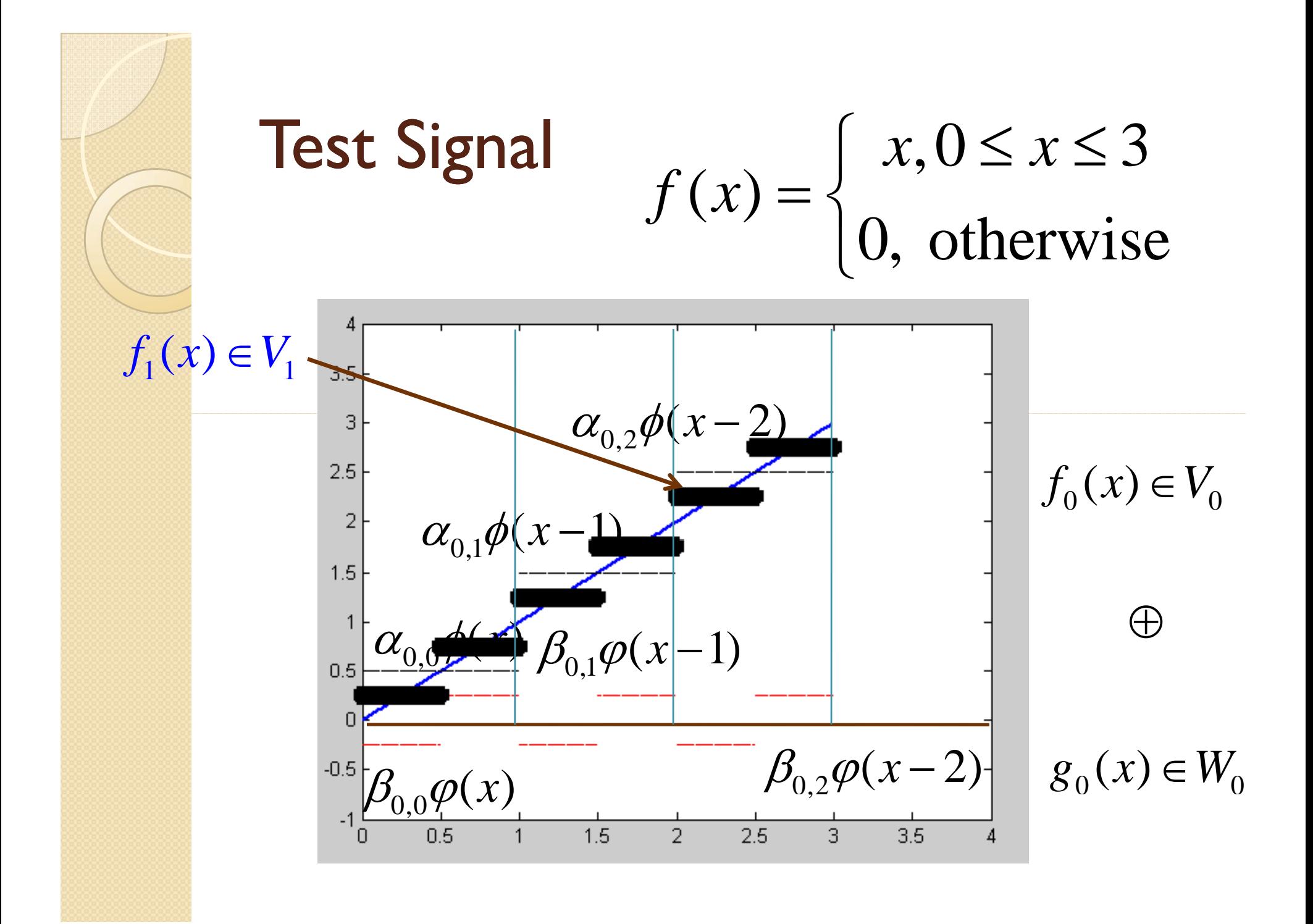

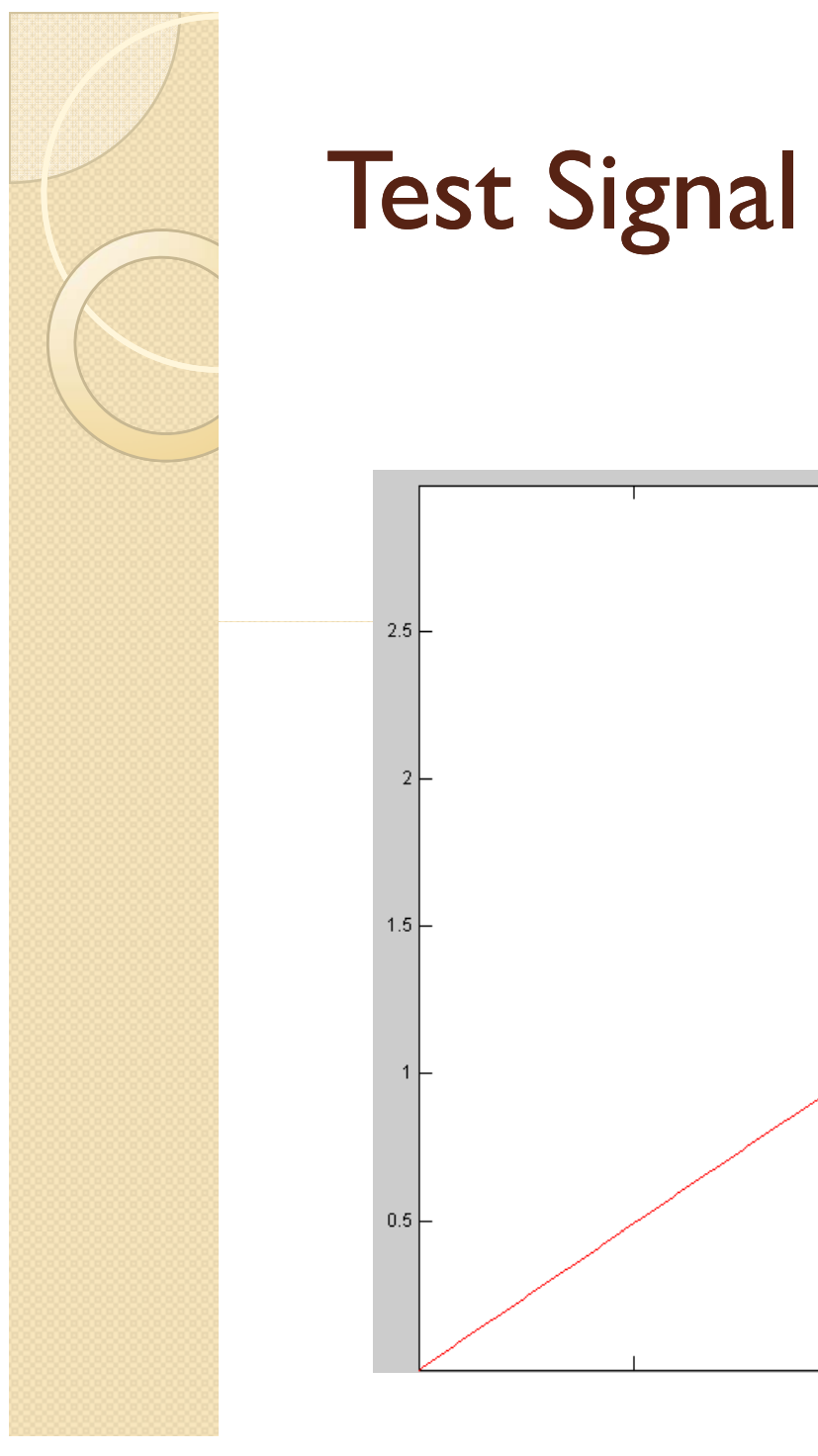

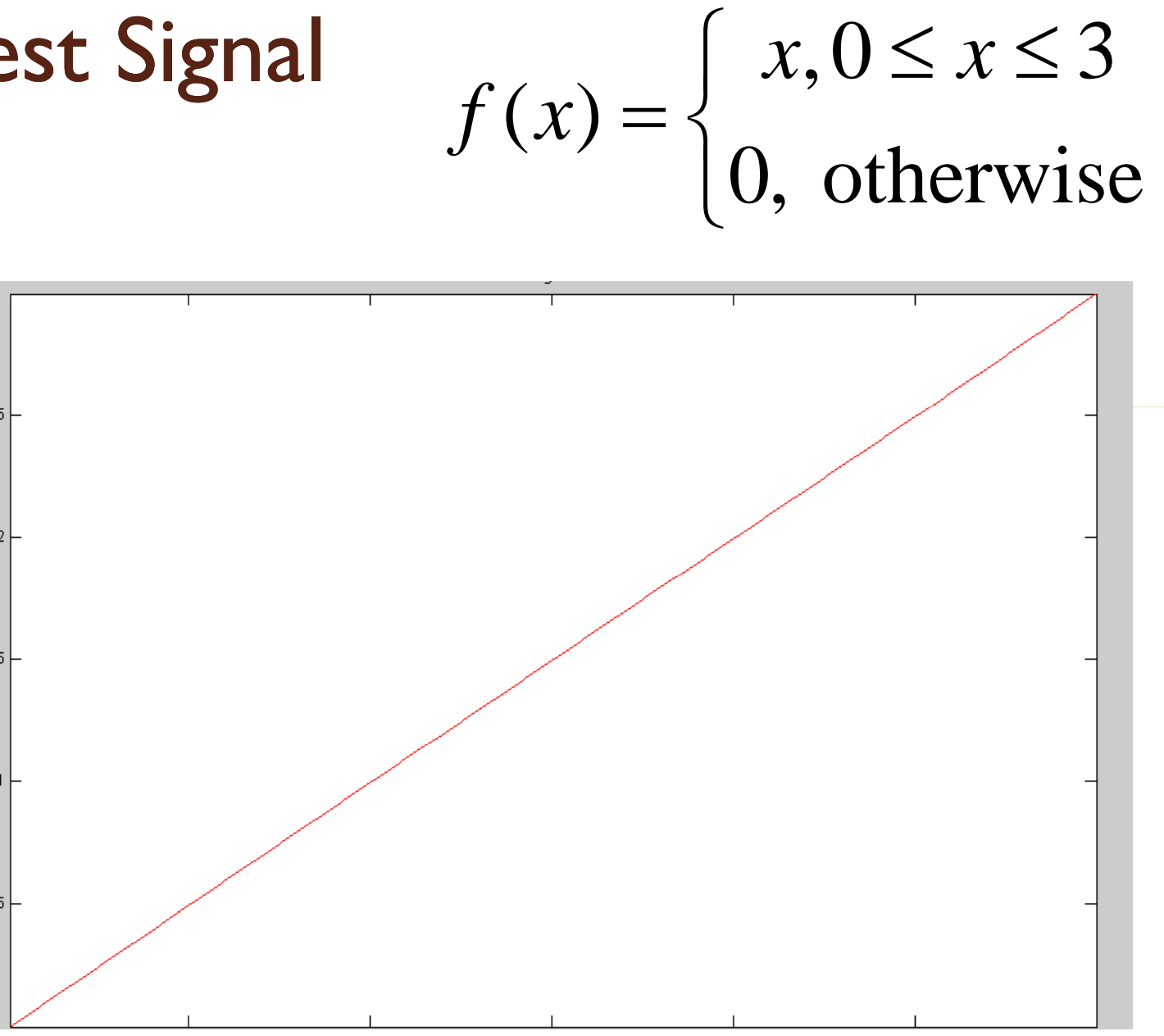

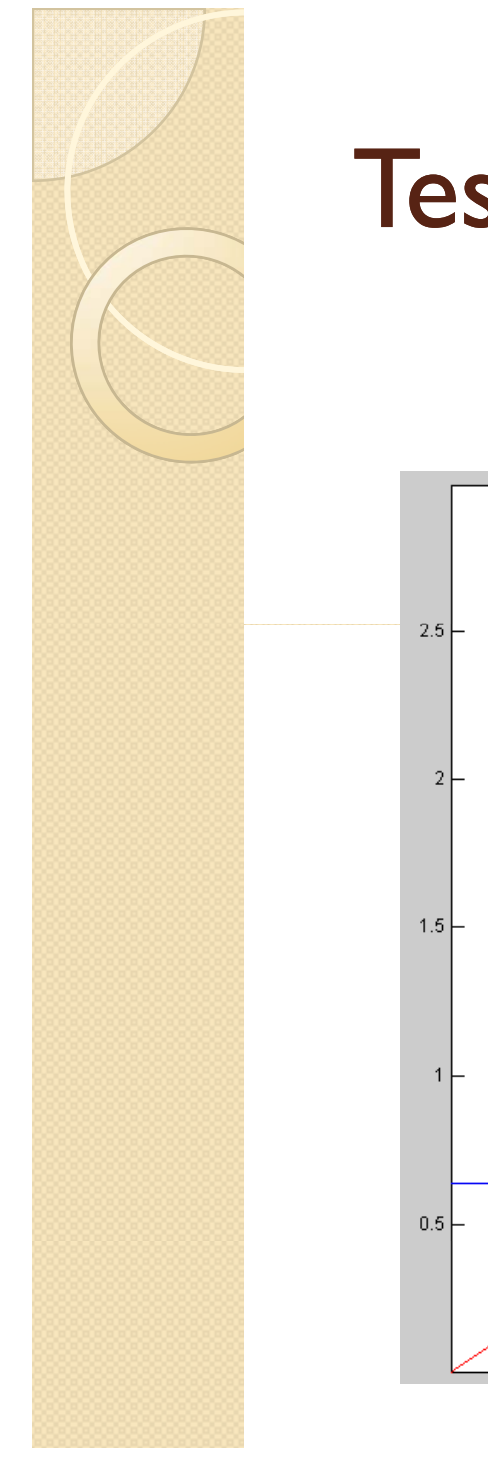

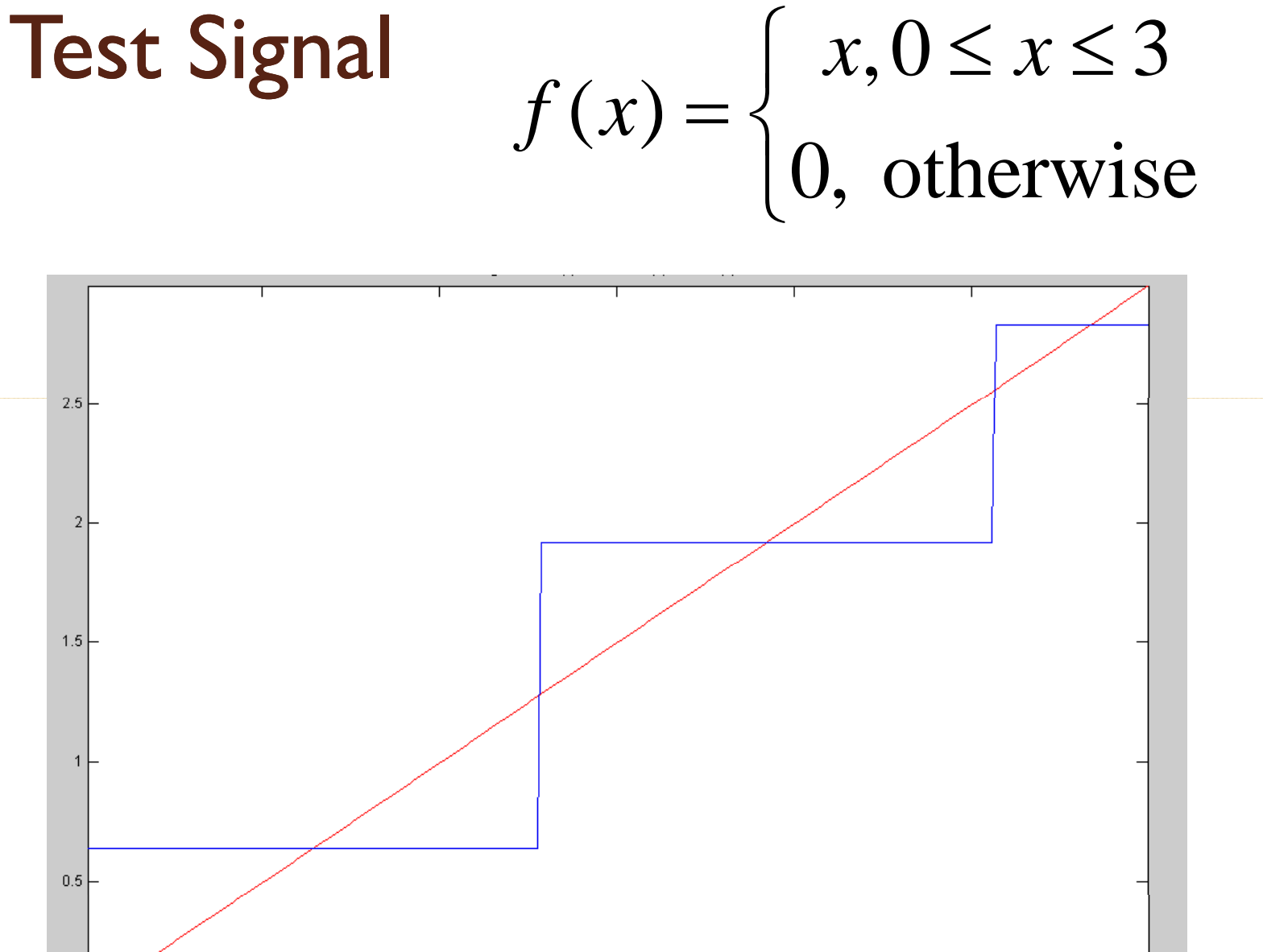

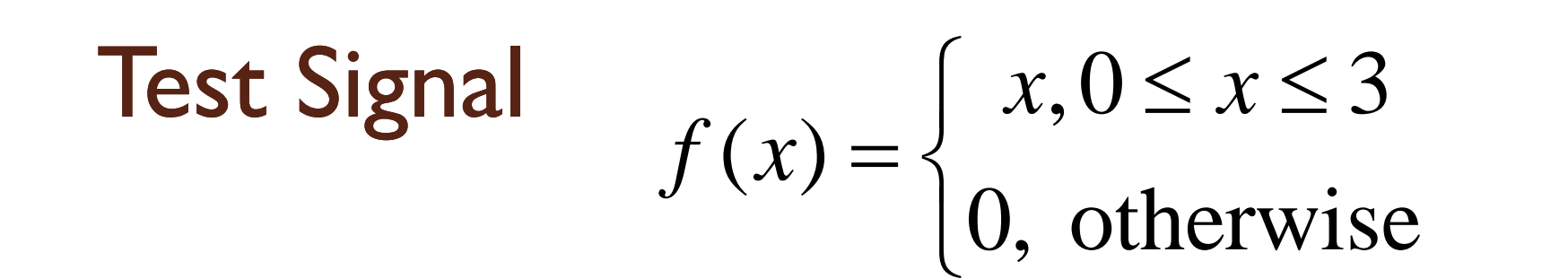

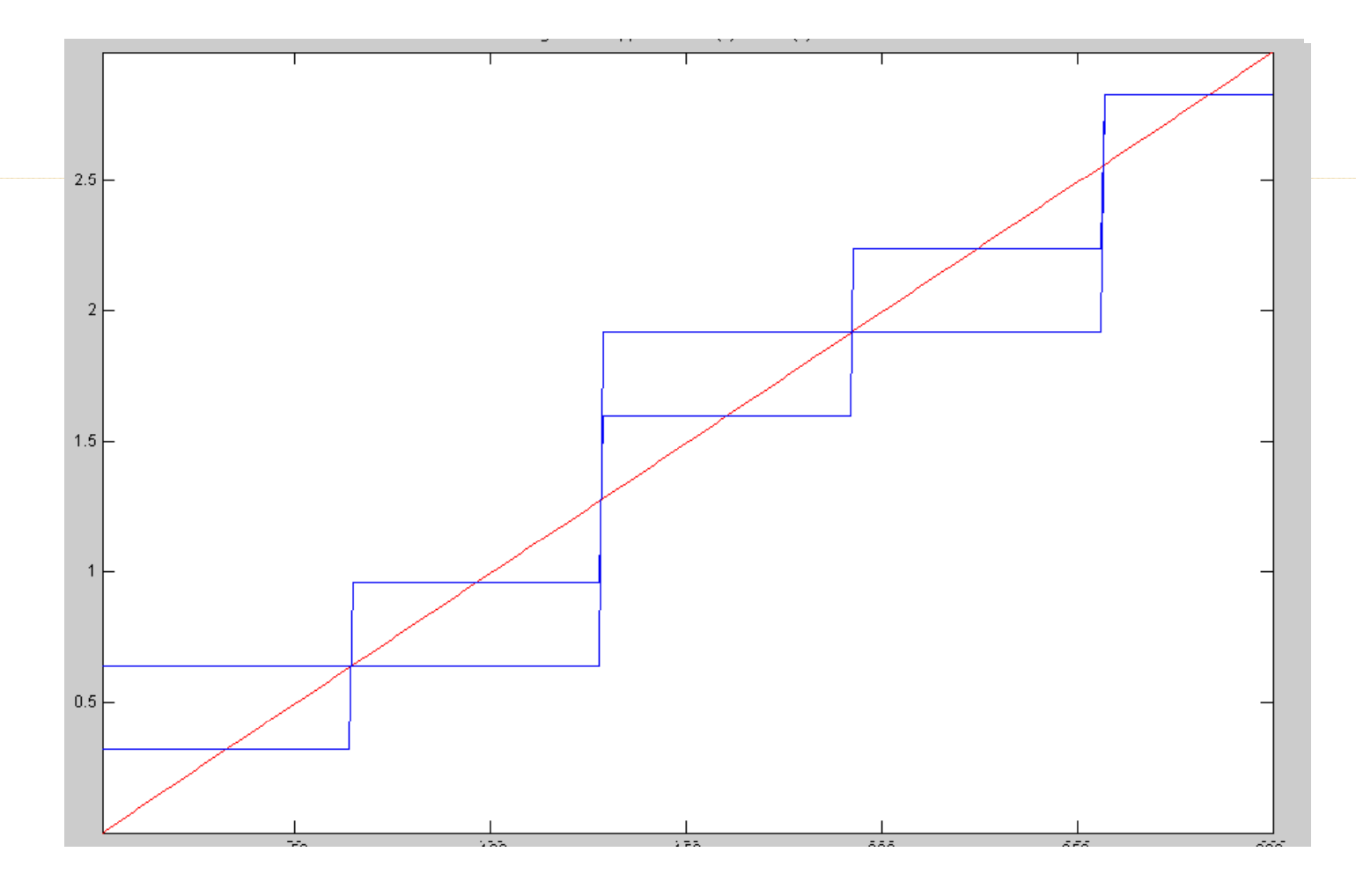

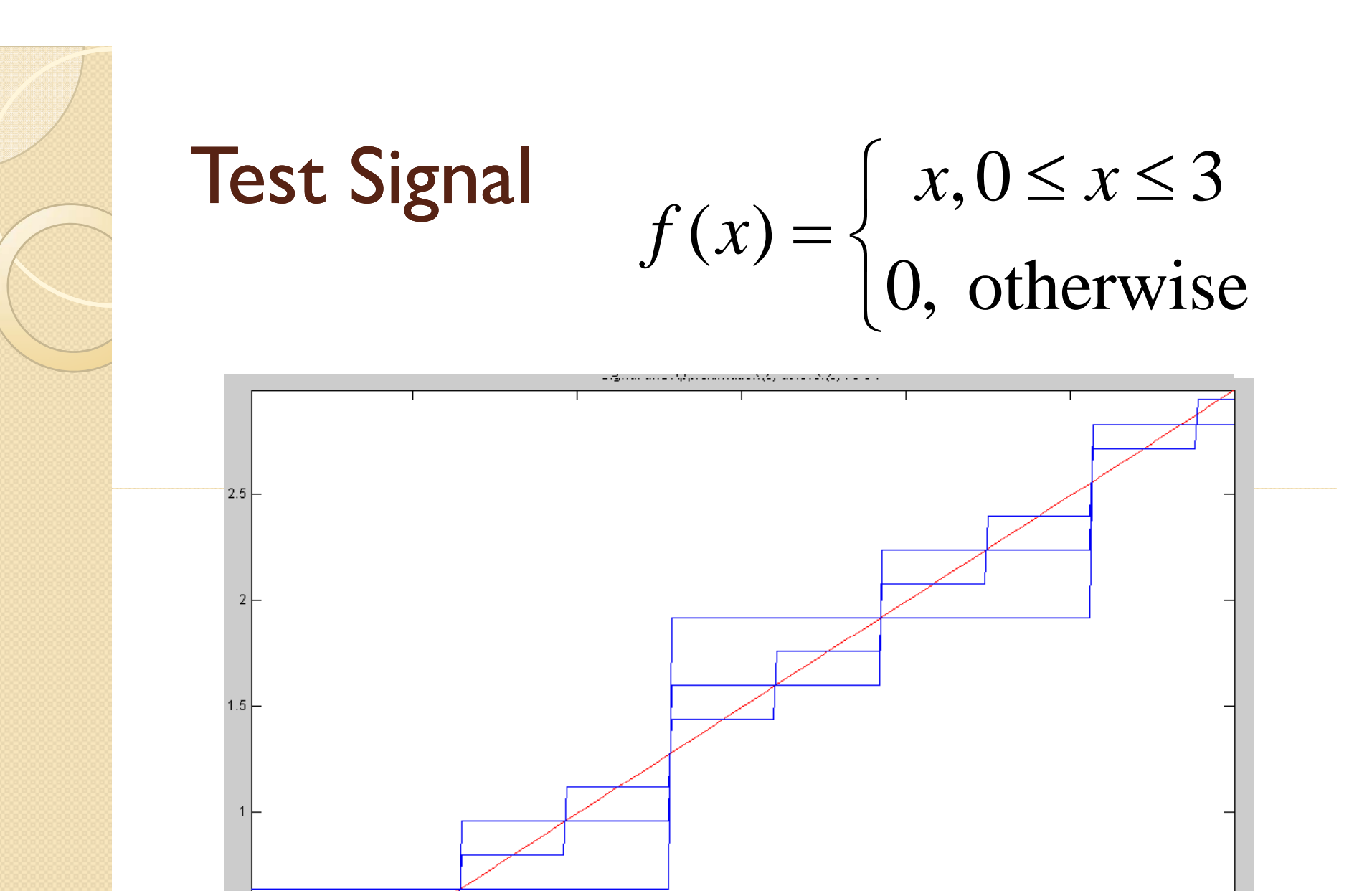

 $0.5$ 

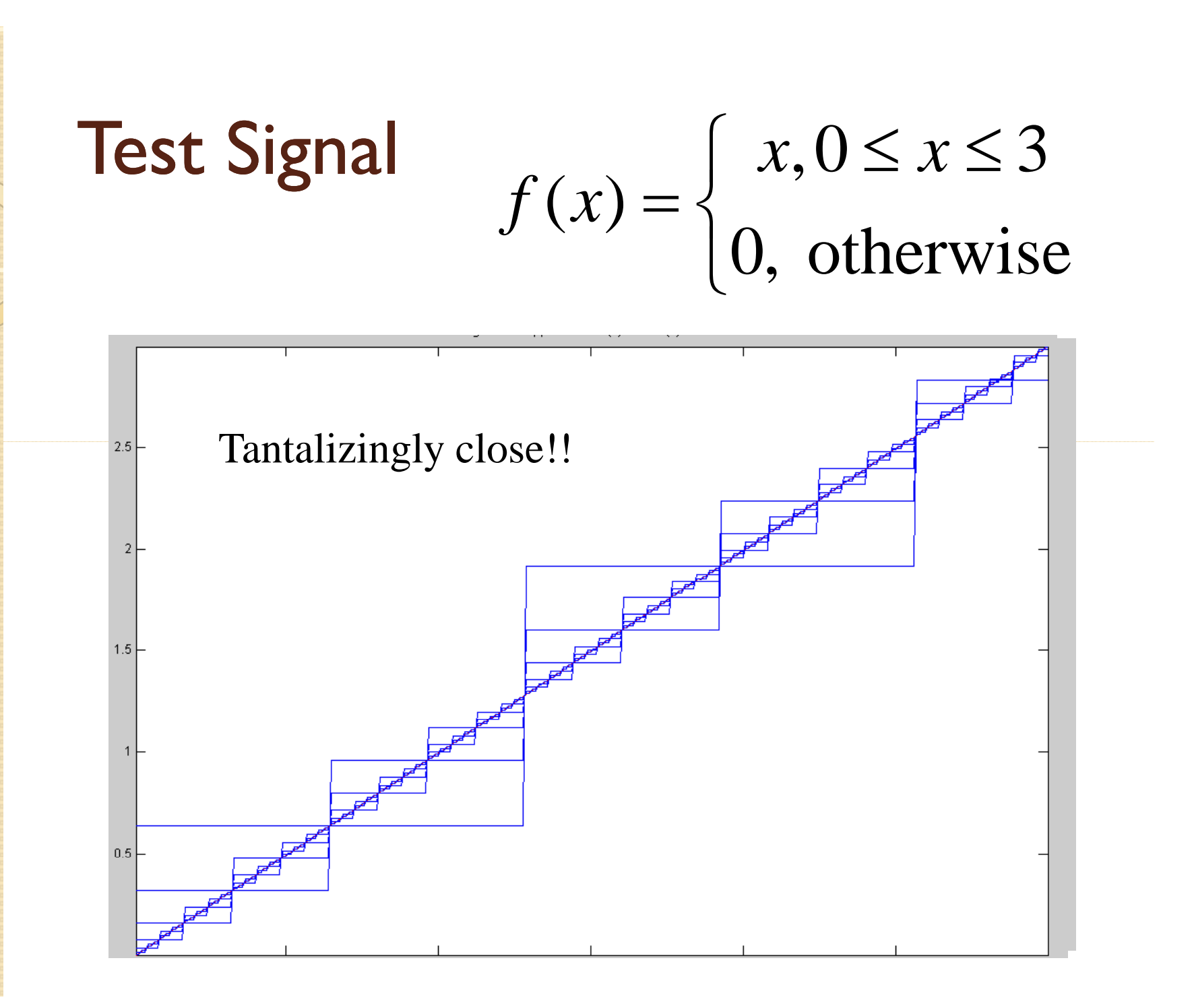

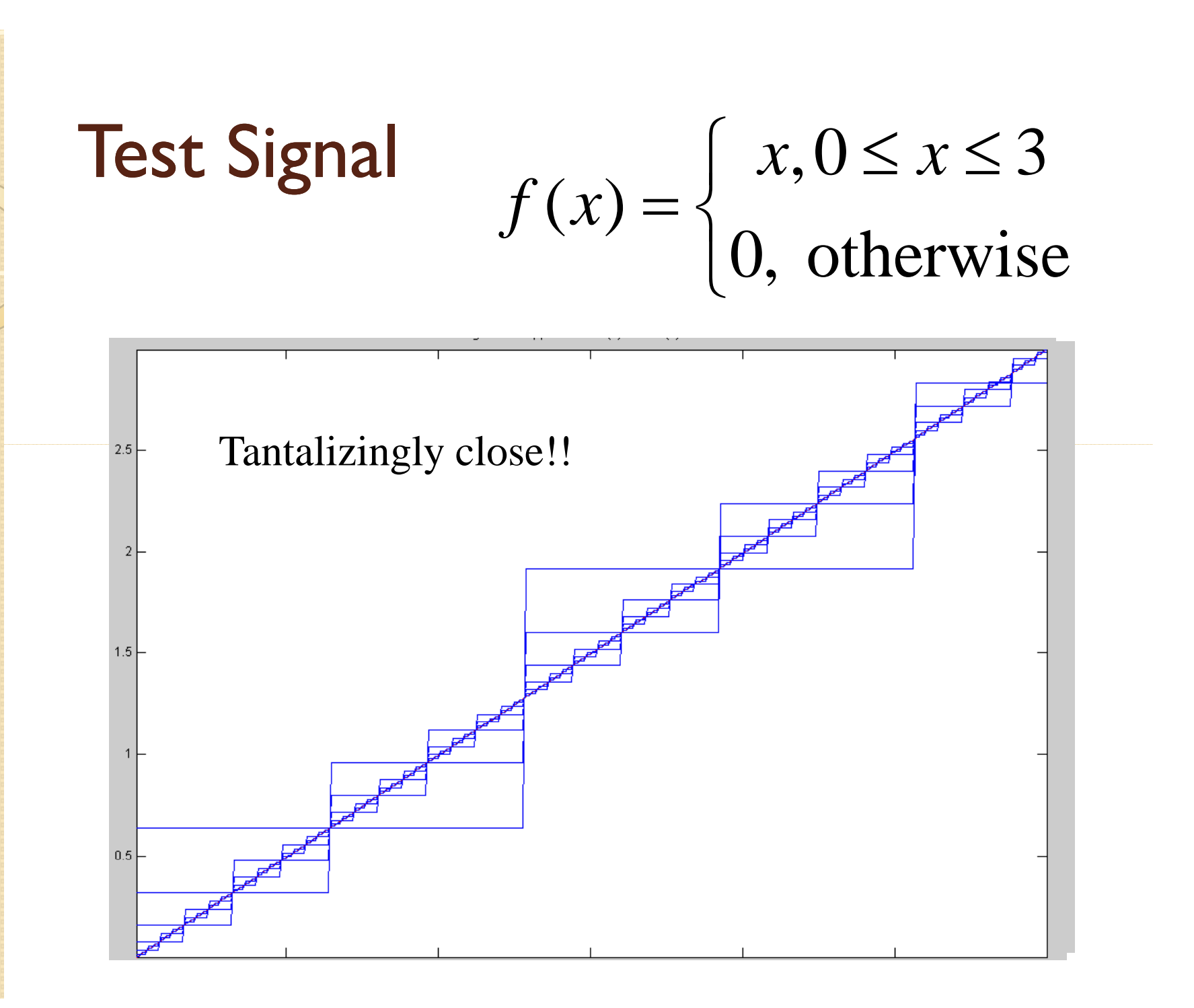

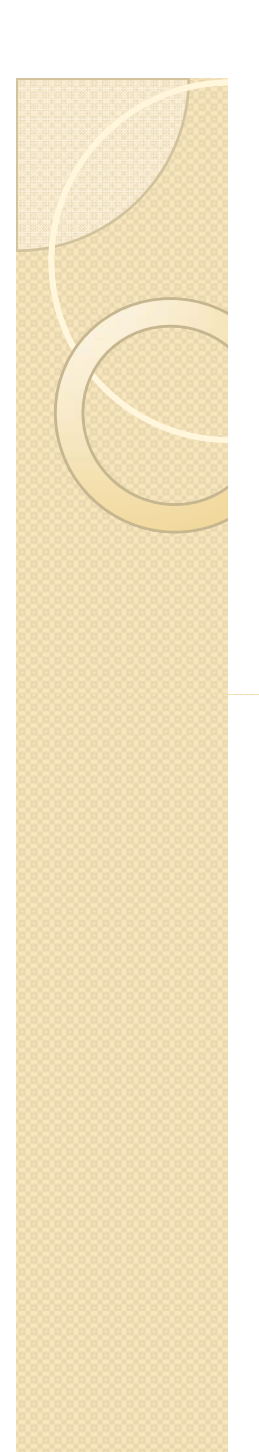

- Leads us to two questions
- 1) How do we go about selecting the mother wavelet and scale of analysis?
- 2) What is the procedure to calculate scaling and wavelet coefficients?

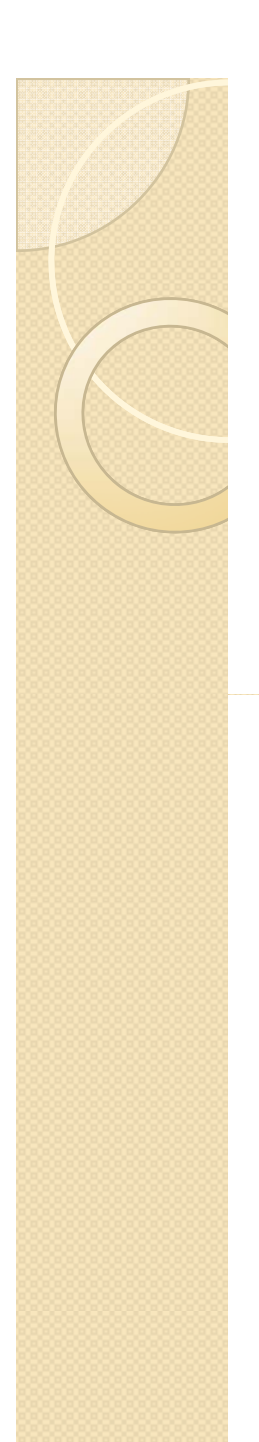

- Leads us to two questions
- 1) How do we go about selecting the mother wavelet and scale of analysis?
- 2) What is the procedure to calculate scaling and wavelet coefficients?

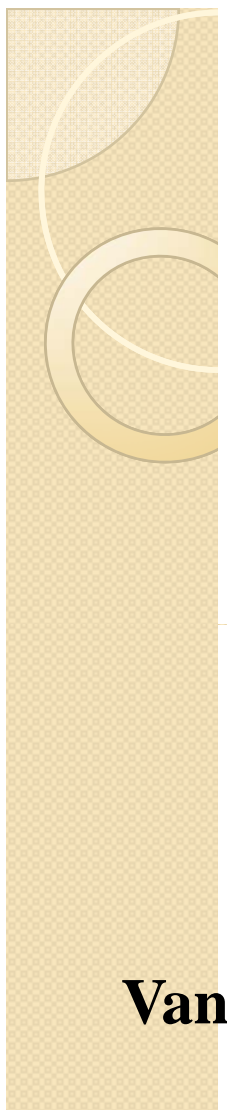

• Leads us to two questions

**Correlation**

1) How do we go about selecting the mother wavelet and scale of analysis? 2)/ What is the procedure to calculate scaling and wavelet coefficients?

**Vanishing moments**

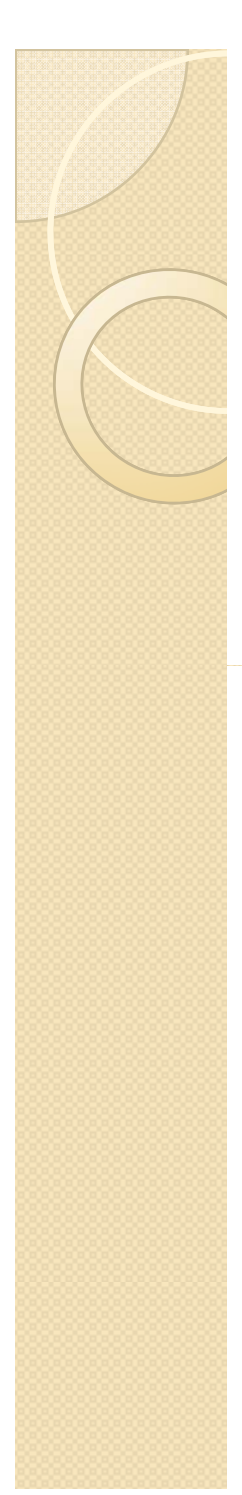

## How Fourier Works!!

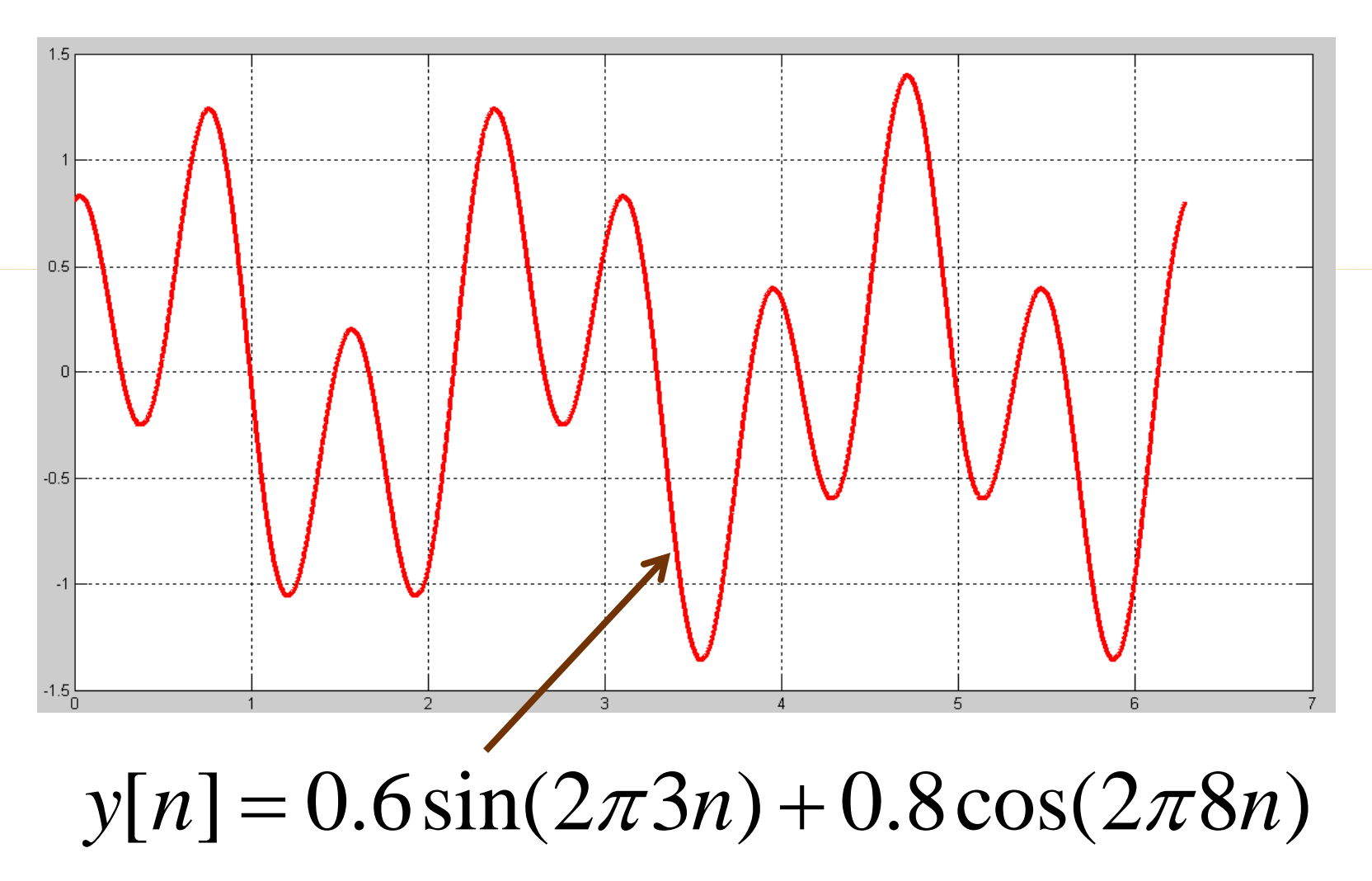

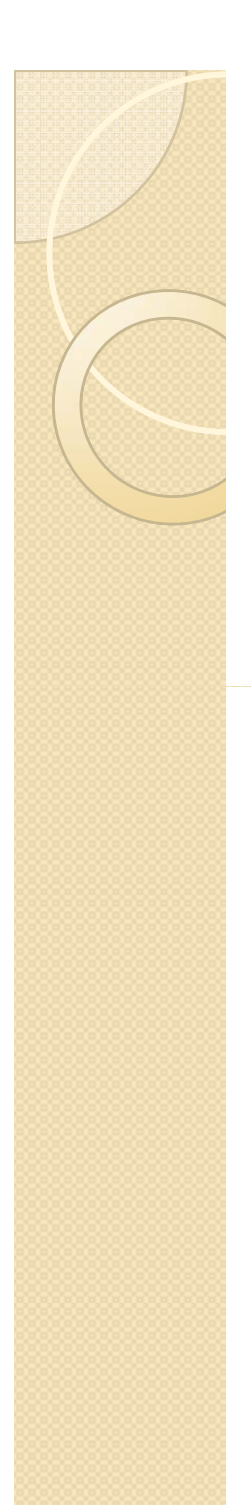

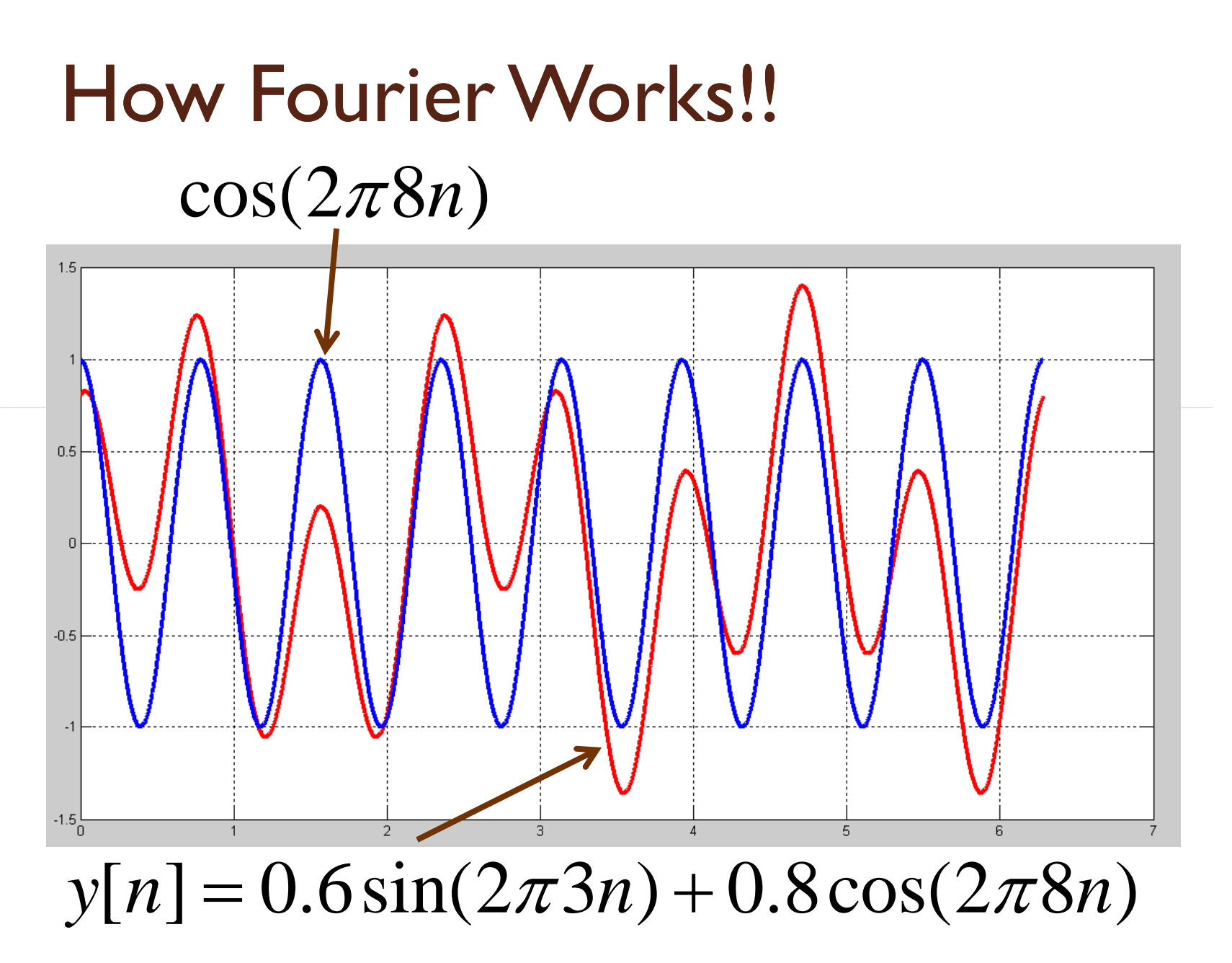

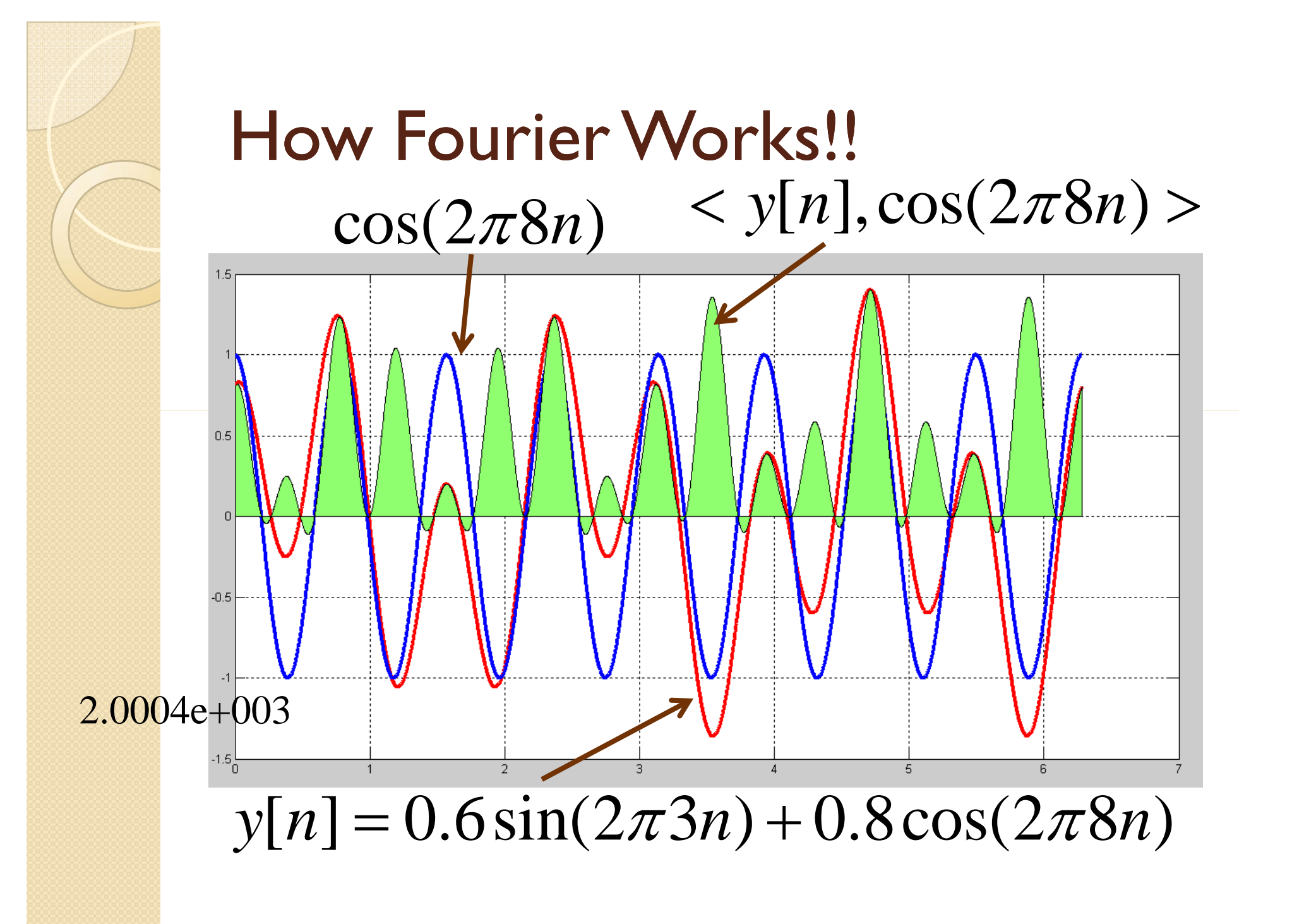

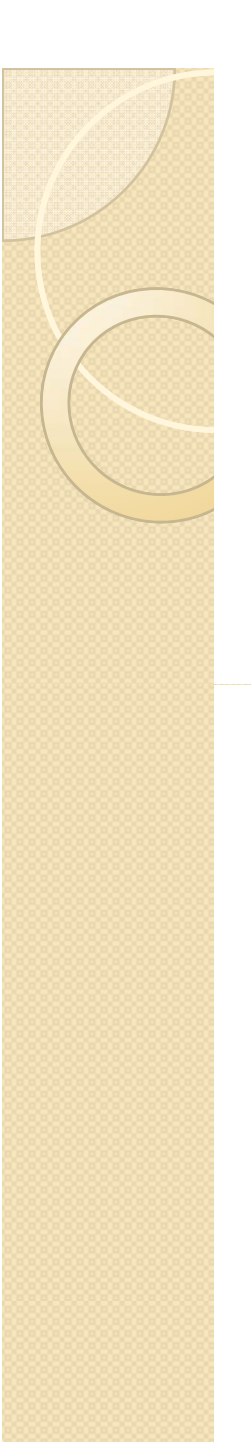

## Moments

 $\bullet$  The moment of order  $m$ , of function  $f(x)$ on (a,b) can be given as

$$
M_m = \int_a^b x^m f(x) dx
$$

# Application

- Detecting hidden jump discontinuity
- Consider function

$$
g(t) = \begin{cases} t, 0 \le t < \frac{1}{2} \\ t - 1, \frac{1}{2} \le t < 1 \end{cases}
$$

• Clear jump at *t*=0.5

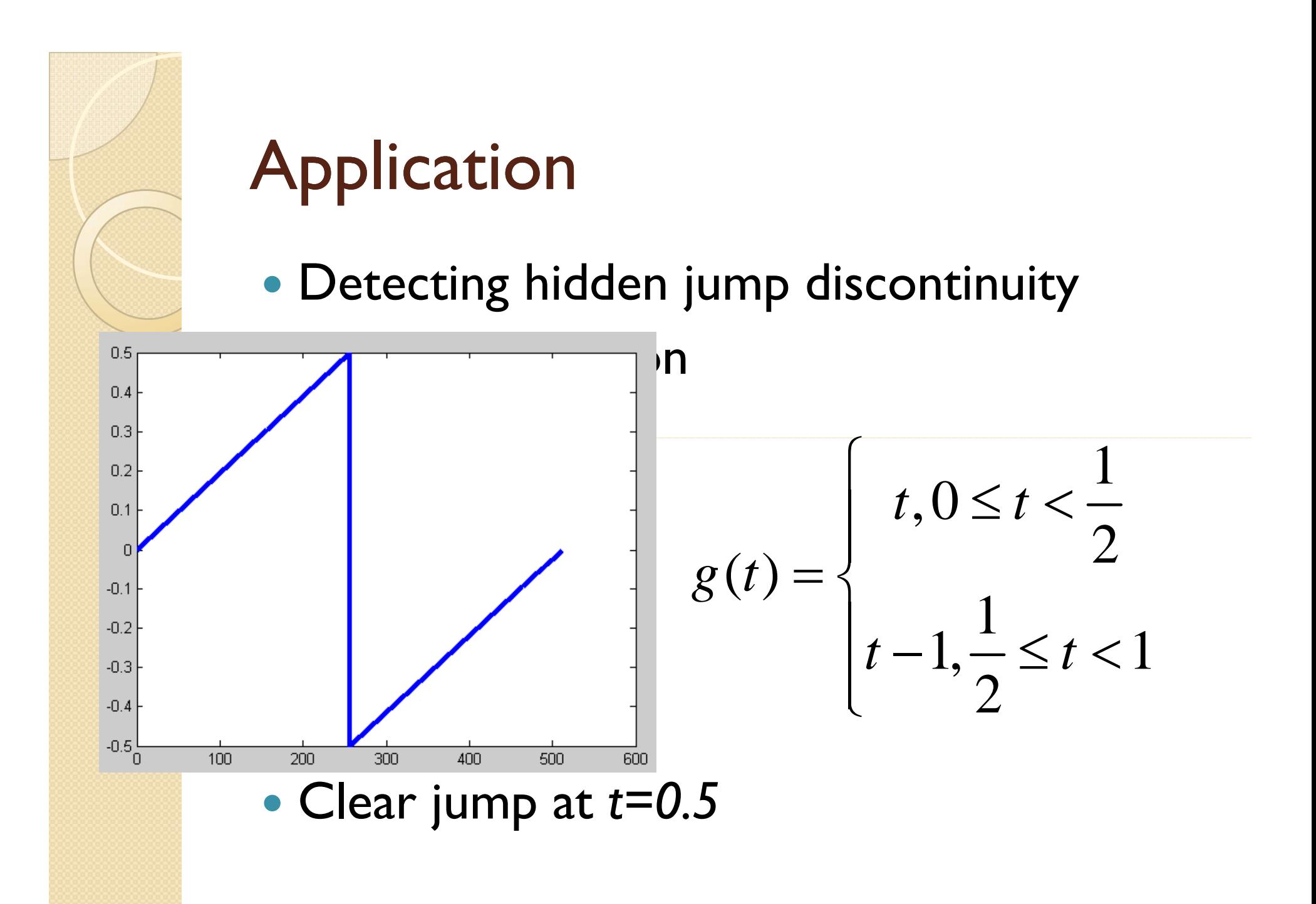
- Detecting hidden jump discontinuity
- Let's integrate

$$
h(t) = \int g(t)dt = \begin{cases} \frac{t^2}{2}, & 0 \le t < \frac{1}{2} \\ \frac{t^2}{2} - t + \frac{1}{2}, & \frac{1}{2} \le t < 1 \end{cases}
$$

 $\bullet$  Cusp jump at  $t=0.5$ 

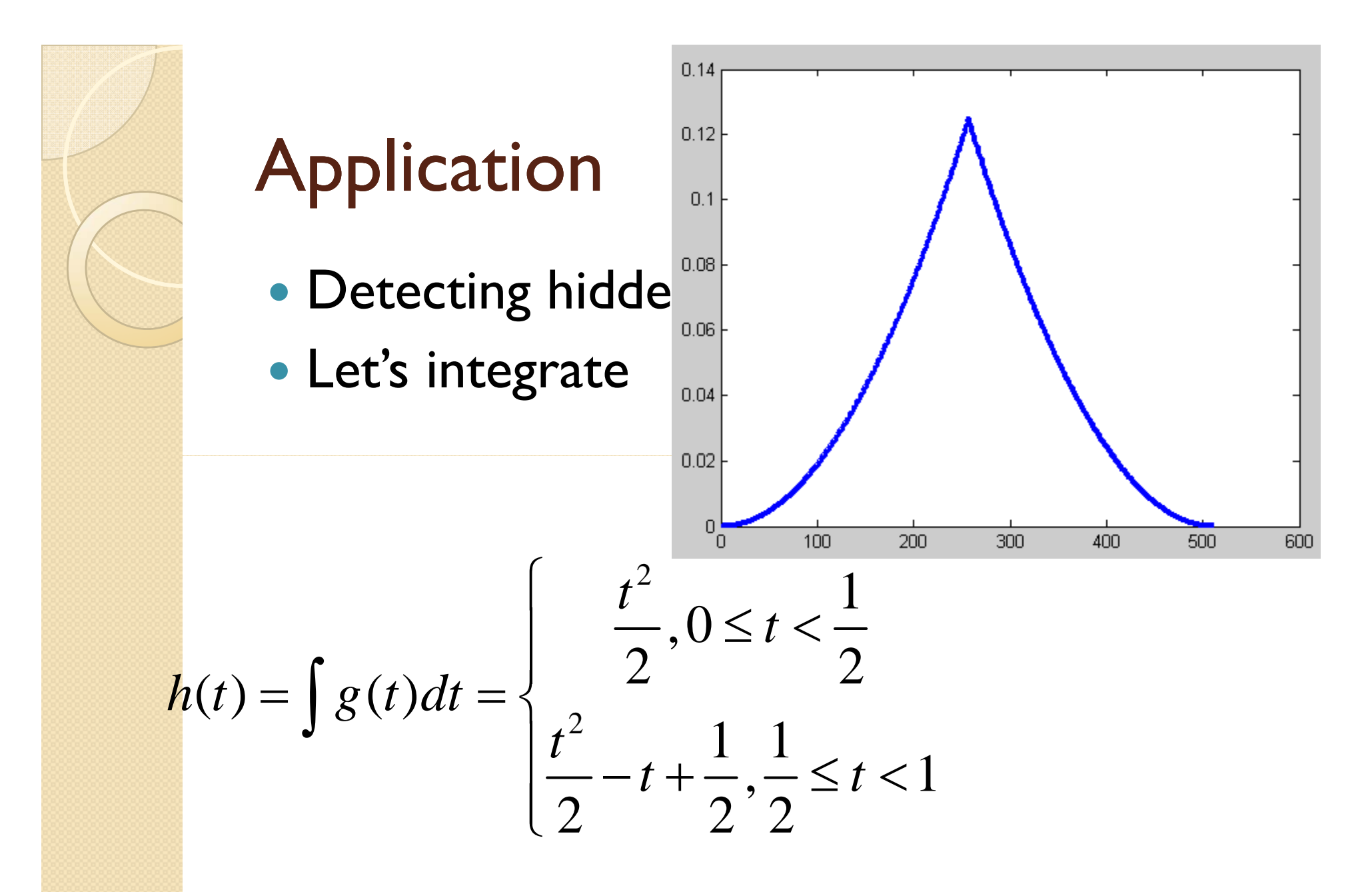

• Cusp jump at  $t=0.5$ 

- Detecting hidden jump discontinuity
- Let's integrate again

$$
f(t) = \int h(t)dt = \begin{cases} \frac{t^3}{6}, 0 \le t < \frac{1}{2} \\ \frac{t^3}{6} - \frac{t^2}{2} + \frac{t}{2} - \frac{1}{8}, \frac{1}{2} \le t < 1 \end{cases}
$$

• Appears smooth to eye

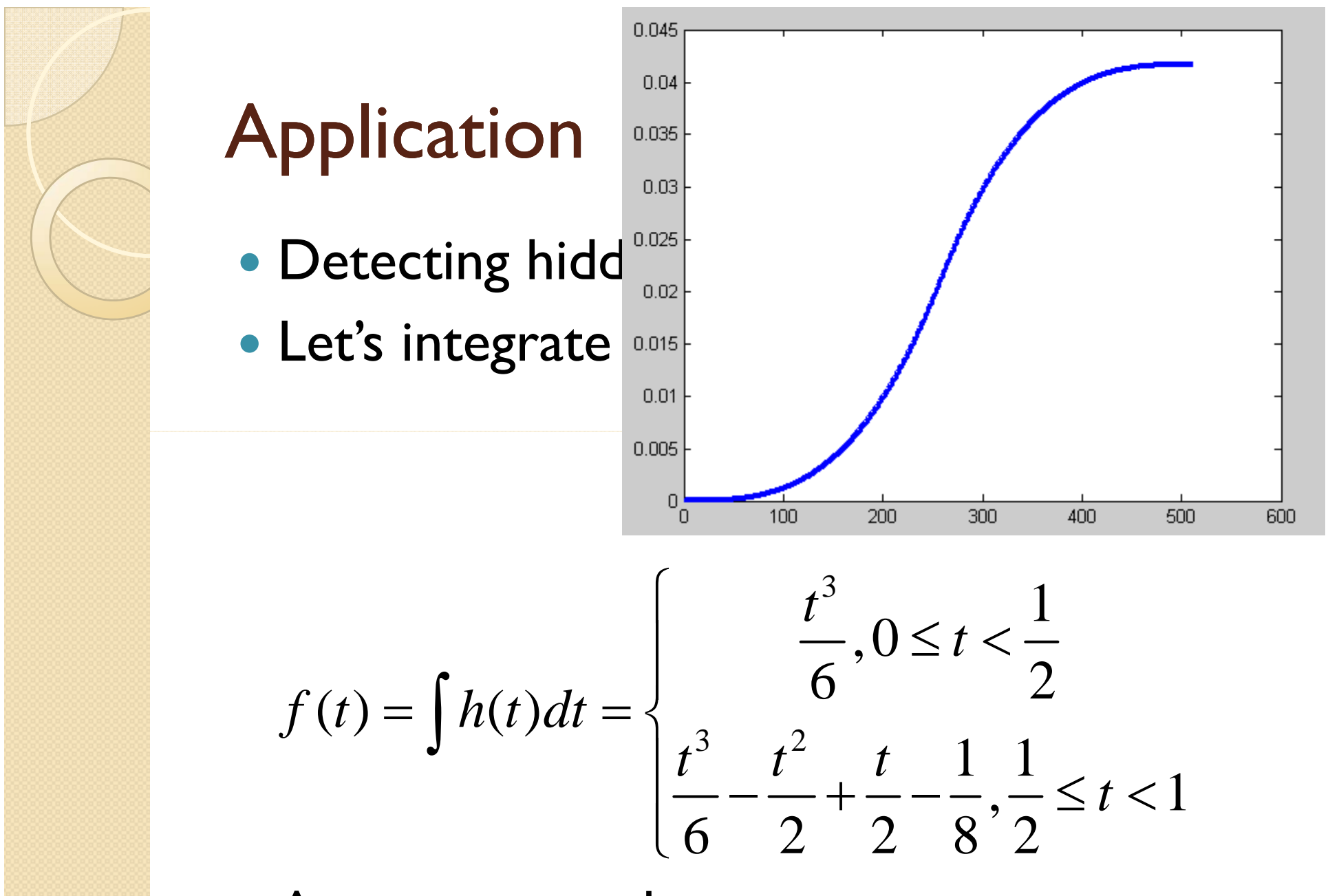

• Appears smooth to eye

• Detecting hidden jump discontinuity

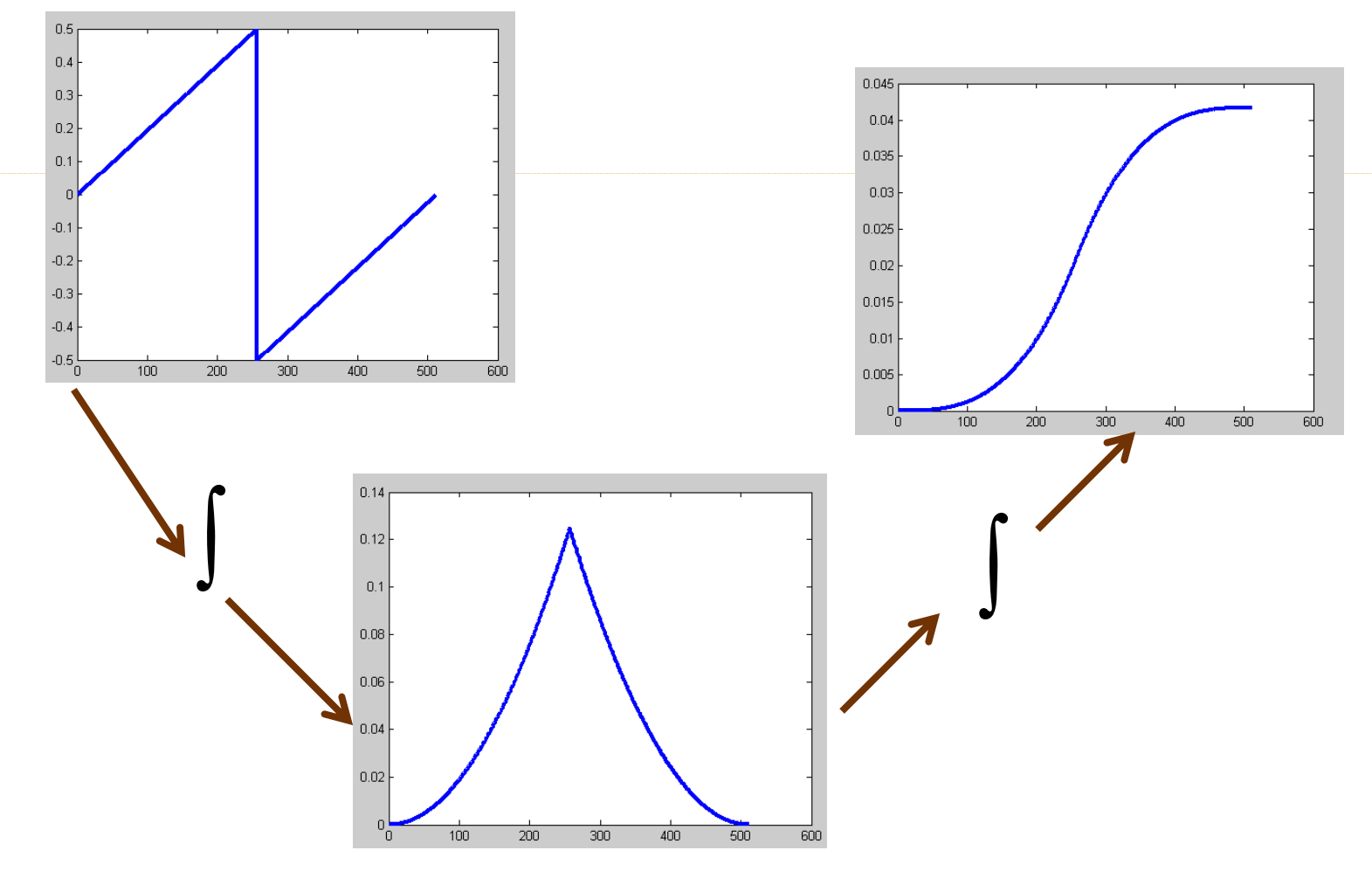

• Detecting hidden jump discontinuity

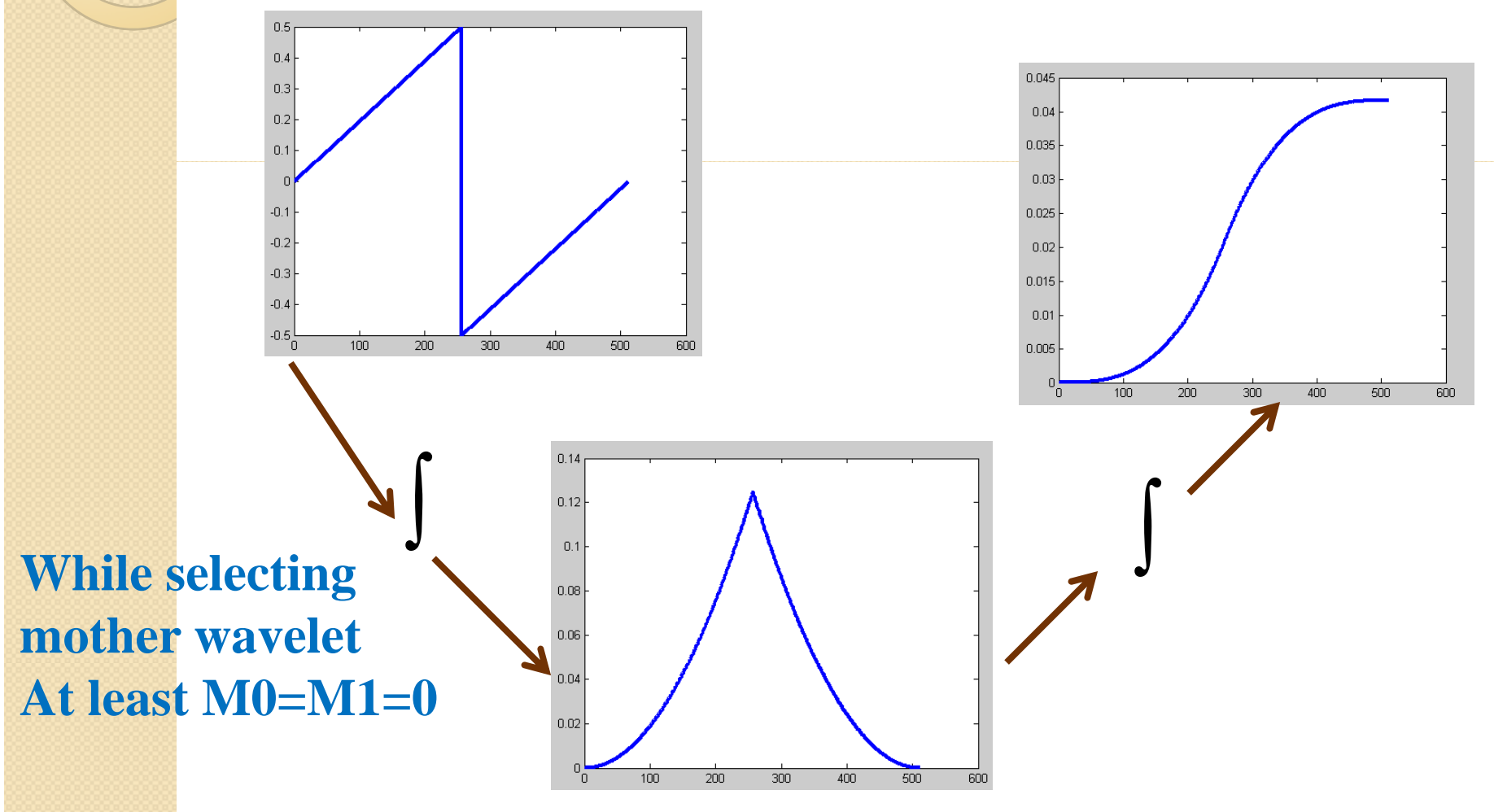

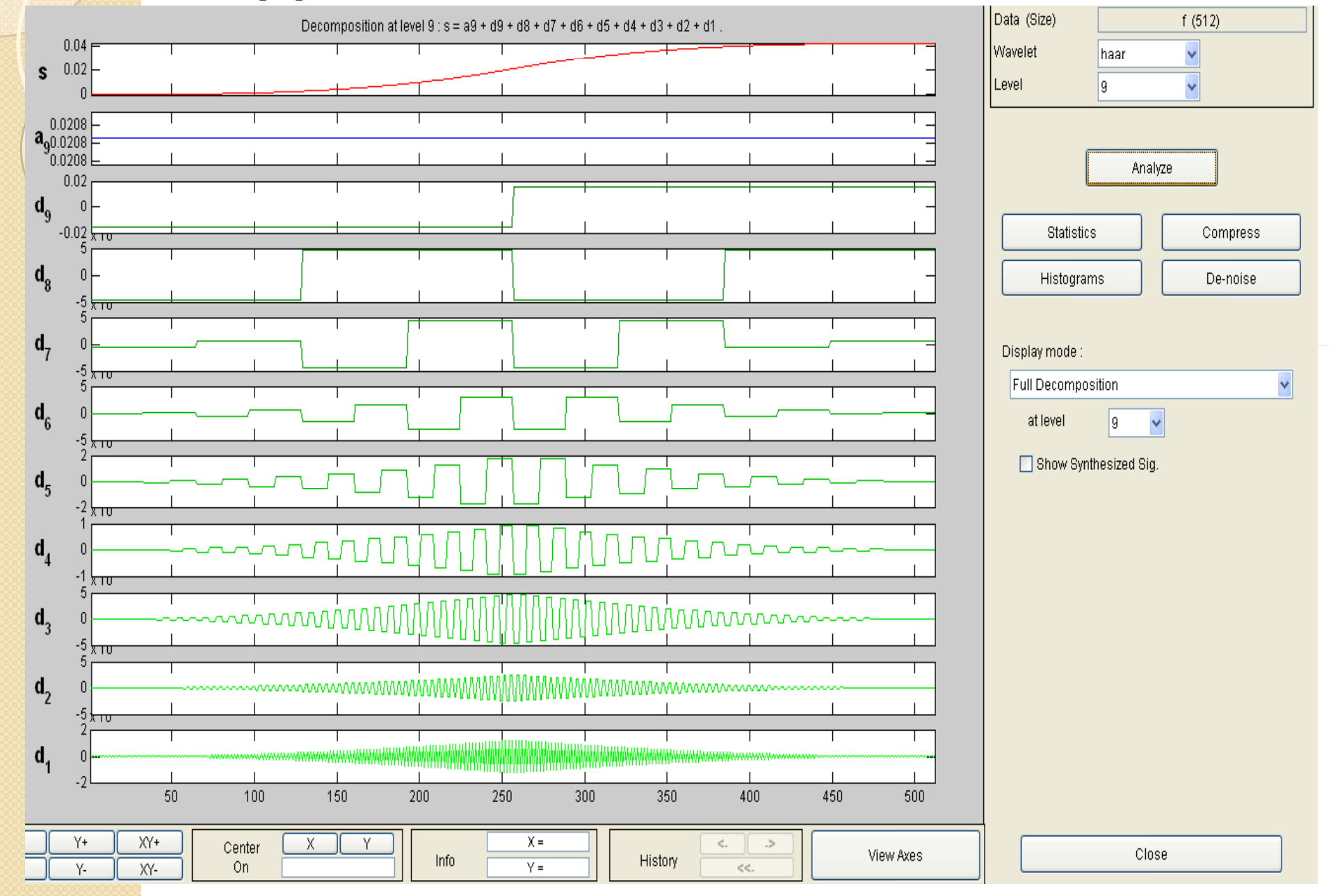

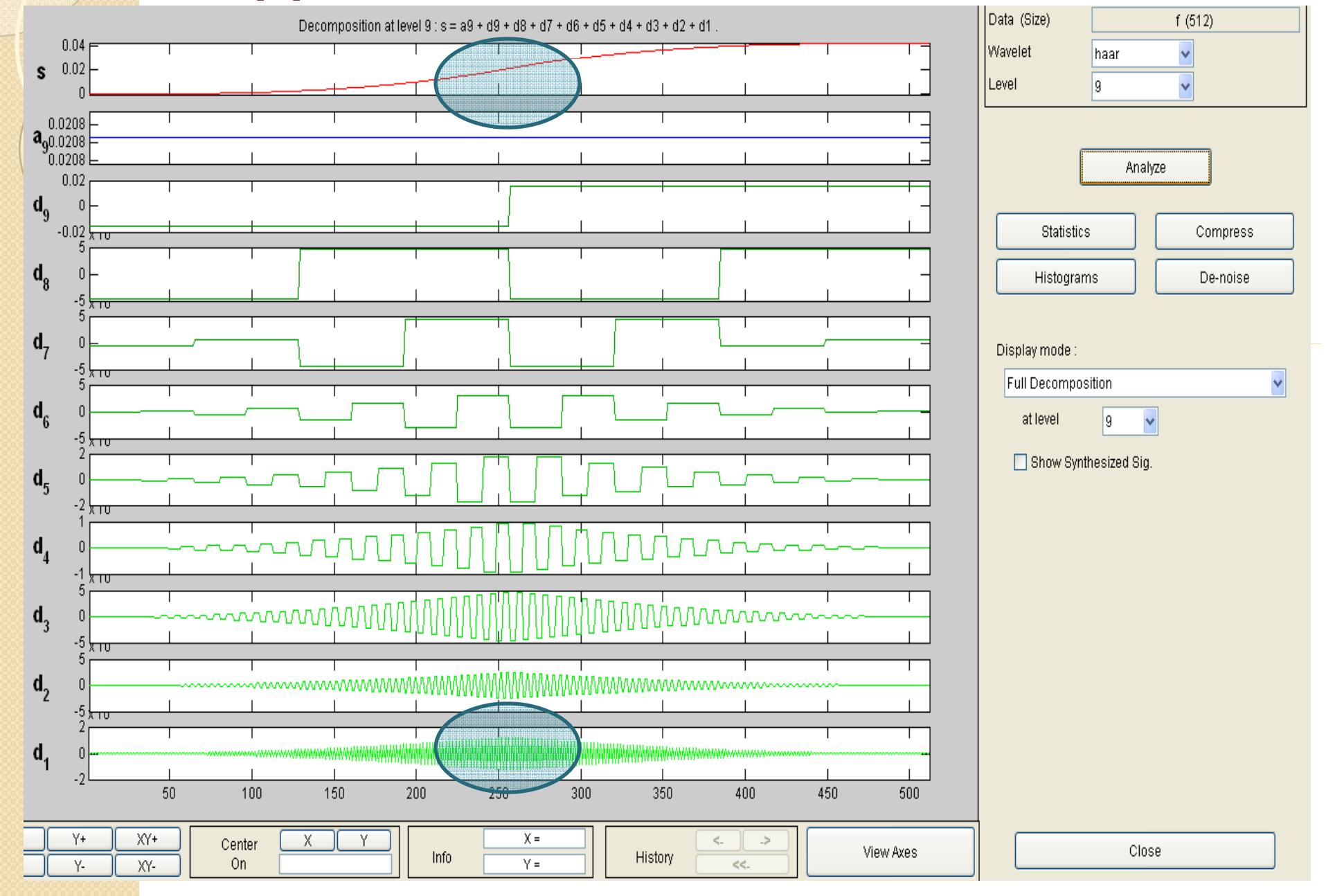

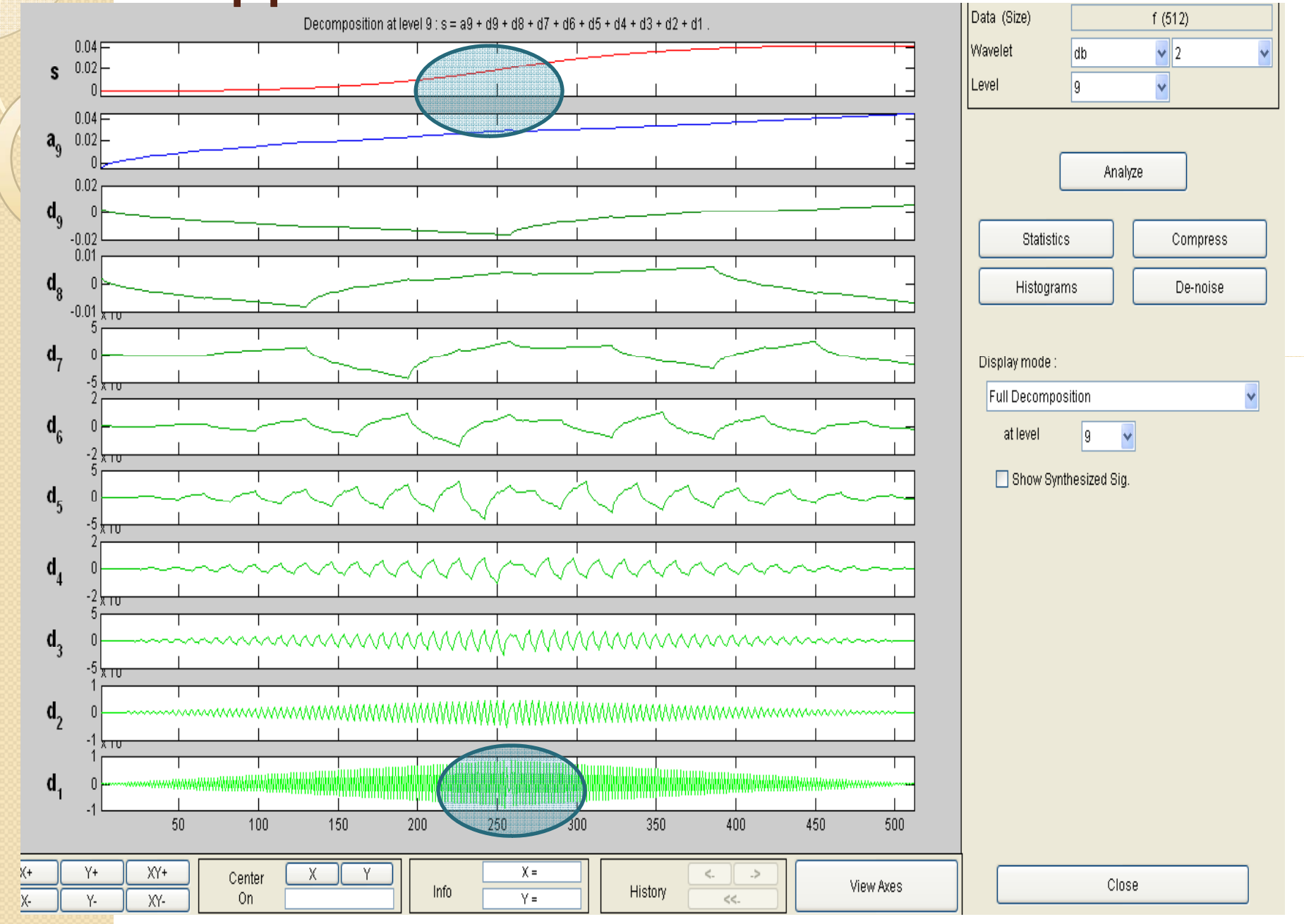

## Application at level 9 : s = a9 + d9 + d7 + d6 + d5 + d4 + d3 + d2 + d1.

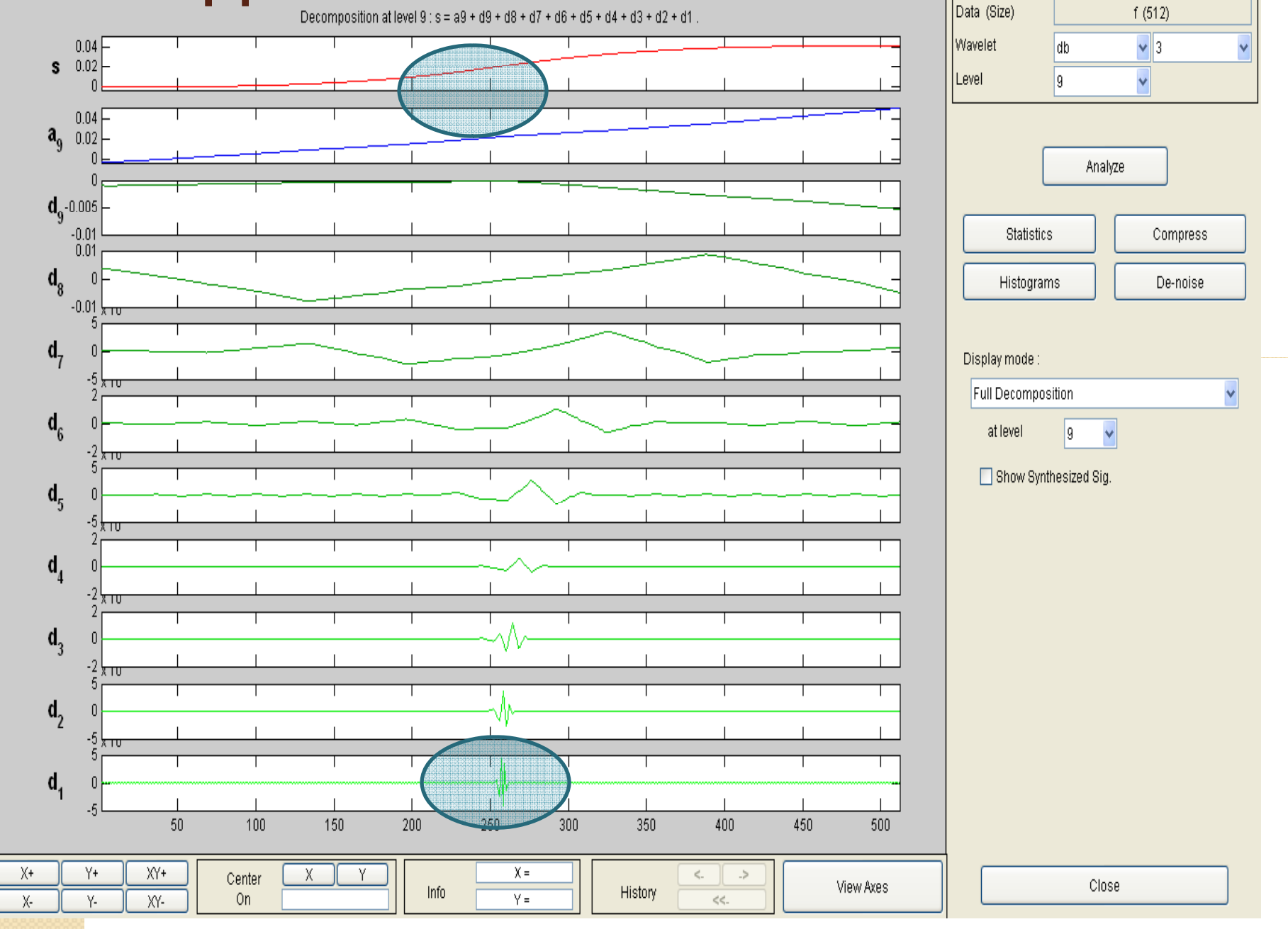

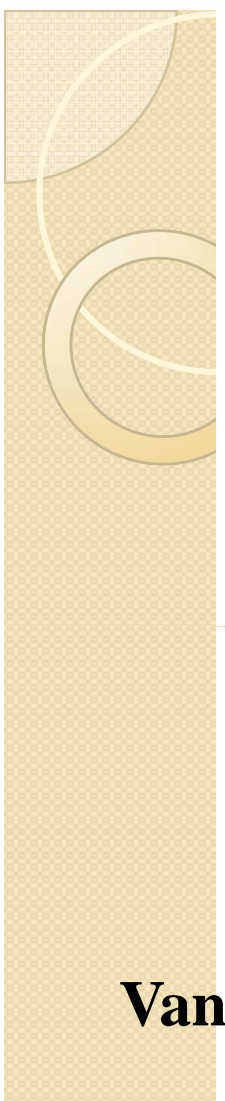

#### Framework

• Leads us to two questions

**Correlation**

1) How do we go about selecting the mother wavelet and scale of analysis? 2)/ What is the procedure to calculate scaling and wavelet coefficients?

**Vanishing moments**

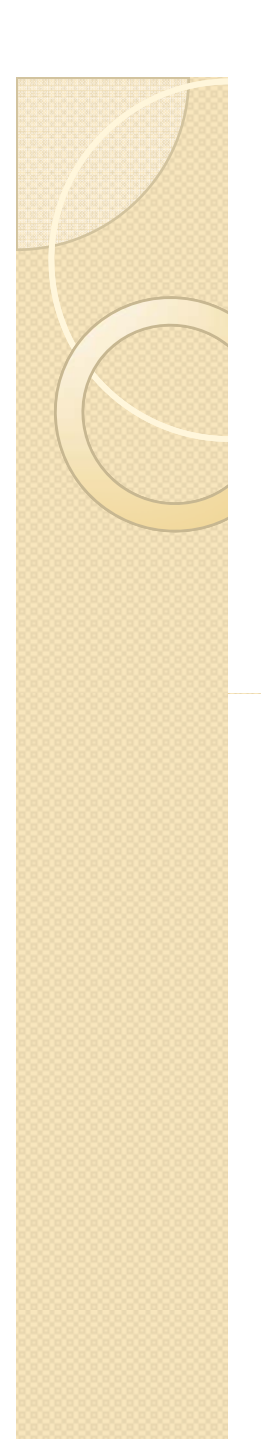

#### Framework

- Leads us to two questions
- 1) How do we go about selecting the mother wavelet and scale of analysis?
- 2) What is the procedure to calculate scaling and wavelet coefficients?

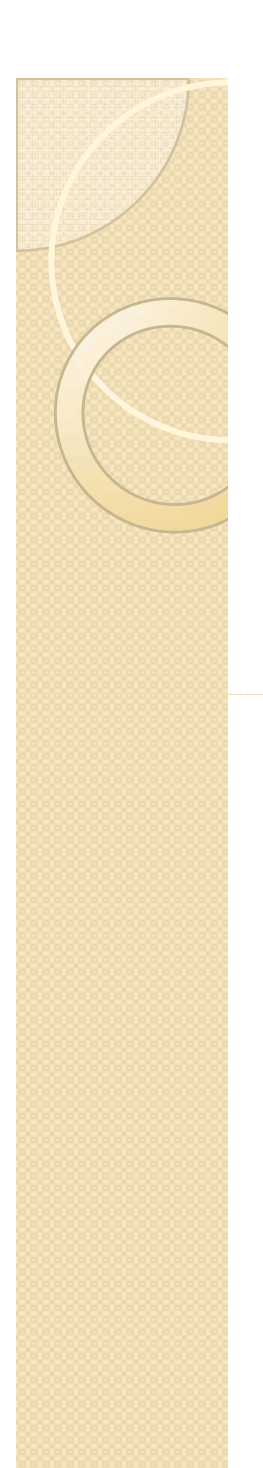

#### Framework

- Leads us to two questions
- 1) How do we go about selecting the mother wavelet and scale of analysis?
- 2) What is the procedure to calculate scaling and wavelet coefficients?

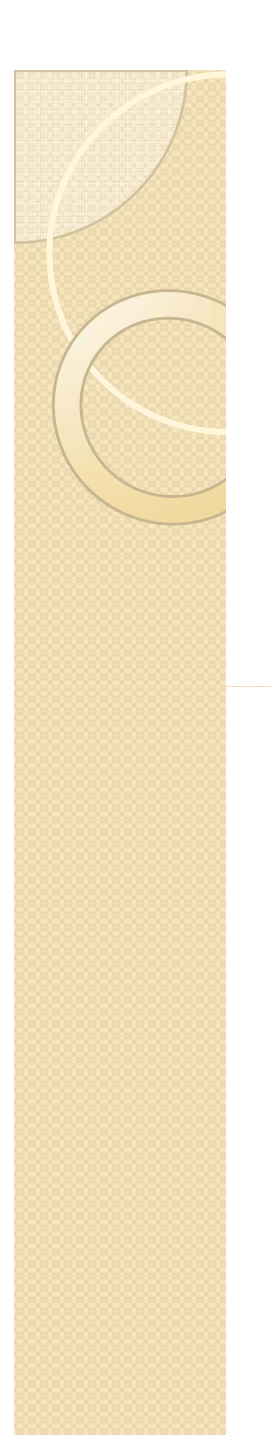

### **Coefficients**

• Who gives us coefficients of scaling equation?

• Haar

$$
\psi(t) = \begin{cases} 1, & 0 \le x < \frac{1}{2} \\ -1, & \frac{1}{2} \le x < 1 \\ 0, & \text{otherwise} \end{cases}
$$

$$
\phi(t) = \begin{cases} 1, & 0 \le x < 1 \\ 0, & \text{otherwise} \end{cases}
$$

Framework

\n
$$
V_{1} = V_{0} \oplus W_{0}
$$
\n
$$
\phi(t) = \sqrt{2} \sum_{k} h_{k} \phi(2t - k)
$$
\n
$$
\phi(1t) = \phi(2^{0}t) \in V_{0}
$$
\n
$$
\phi(2t - k) = \phi(2^{1}t - k) \in V_{1}
$$
\n
$$
\phi(1t) = \phi(2^{0}t) \in W_{0}
$$
\n
$$
\phi(2t - k) = \phi(2^{1}t - k) \in V_{1}
$$
\n
$$
\phi(2t - k) = \phi(2^{1}t - k) \in V_{1}
$$

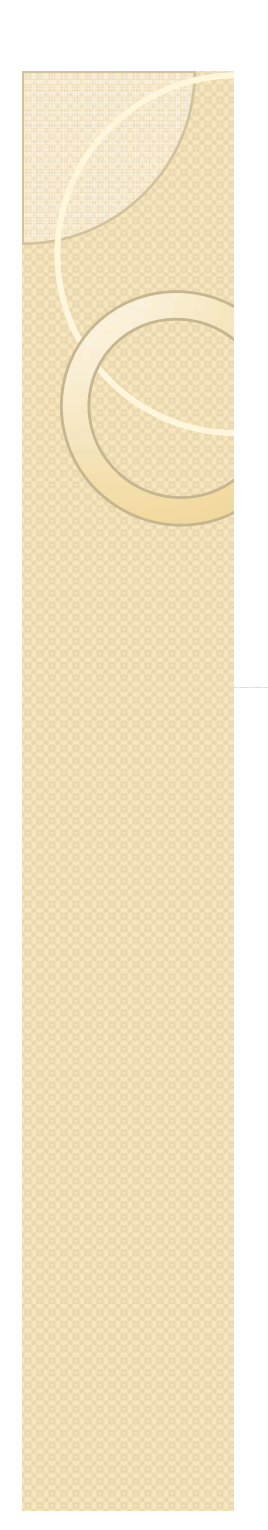

• In search of scaling equation coefficients!!!

$$
\phi(t) = \sqrt{2} \sum_{k} h_{k} \phi(2t - k)
$$

$$
\varphi(t) = \sqrt{2} \sum_{k} (-1)^{k} h_{1-k} \phi(2t - k)
$$

• In search of scaling equation coefficients!!!

• We can thinks of using three guiding theorems !

- We can thinks of using three guiding theorems!
- Theorem I:

For the scaling equation  $\phi(x) = \sum_i h_k \sqrt{2} \phi(2x - k)$ , with non-vanishing coefficients  $\{h_k\}_{k=N}^M$  only for  $N \le k \le M$ , its  $\phi(x)$  is with a compact support contained in interval [N, M]

- We can thinks of using three guiding theorems!
- Theorem 2:

If the scaling function  $\phi(x)$  has compact support on  $0 \le x \le N-1$  and if,  $\{\phi(x-k)\}\$ are linearly independent, then  $h_n = h(n) = 0$ , for n<0 and  $n > N - 1$ . Hence N is the length of the sequence.

- We can thinks of using three guiding theorems !
- Theorem 3:

If the scaling coefficieents  $\{h_{k}\}$ satisfy the condition for existence and orthogonality of  $\phi(x)$ , then

$$
\varphi(x) = \sum_{k} g_k \sqrt{2} \phi(2x - k)
$$

where,  $g_k = \pm (-1)^k h_{N-k}$ 

∞ and,  $\phi(x-l)\phi(x-k)dx = \delta_{l,k} = 0, l \neq k$ -∞ $=$   $\partial_{i,l}$  =  $0,l \neq$ ∫

## Properties of scaling coefficients

1.  $\sum h_k = \sqrt{2}$ 

2.  $\sum h_{2k} = \frac{1}{\sqrt{2}}$ 

3.  $\sum h_{2k+1} = \frac{1}{\sqrt{2}}$ 

### Properties of scaling coefficients

$$
4. \sum |h_k|^2 = 1
$$

$$
5. \quad \sum h_{k-2l} h_k = \delta_{l,0}
$$

6. 
$$
\sum 2h_{k-2l}h_{k-2j}=\delta_{l,j}
$$

# Lets derive PI 1.  $\sum h_k = \sqrt{2}$  $\phi(t) = \sum_{k} h_k \sqrt{2} \phi(2t - k)$

$$
\int_{-\infty}^{\infty} \phi(t)dt = \int_{-\infty}^{\infty} \left[ \sum_{k} h_k \sqrt{2} \phi(2t - k) \right] dt
$$

$$
= \sum_{k} h_k \sqrt{2} \int_{-\infty}^{\infty} \phi(2t - k) dt
$$

# Lets derive PI 1.  $\sum h_k = \sqrt{2}$  $\phi(t) = \sum h_k \sqrt{2} \phi(2t - k)$

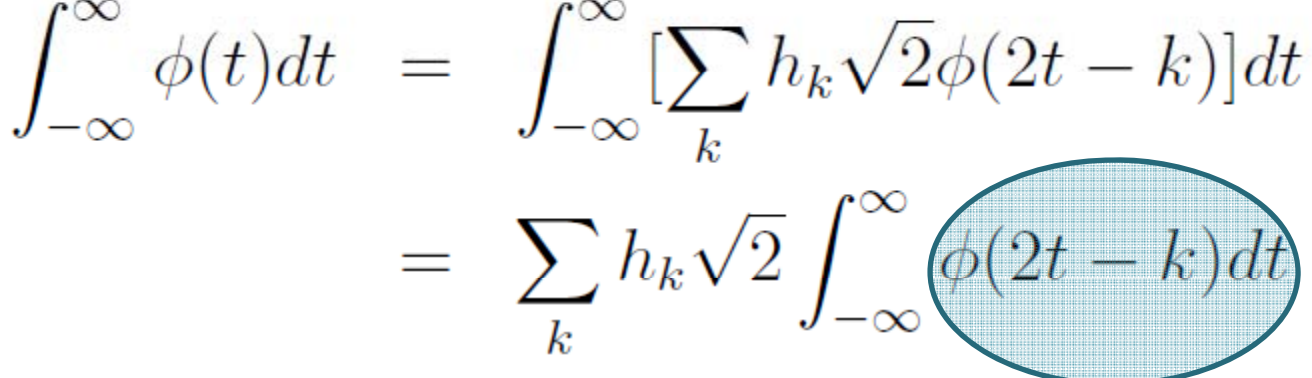

## Lets derive PI 1.  $\sum h_k = \sqrt{2}$  $\phi(t) = \sum_{k} h_k \sqrt{2} \phi(2t - k)$  $\mathbf{H} = \mathbf{R} \mathbf{R}$

$$
\int_{-\infty}^{\infty} \phi(t)dt = \int_{-\infty}^{\infty} \left[ \sum_{k} h_k \sqrt{2} \phi(2t - k) \right] dt
$$

$$
= \sum_{k} h_k \sqrt{2} \int_{-\infty}^{\infty} \phi(2t - k) dt
$$

$$
\int_{-\infty}^{\infty} \phi(2t - k)dt = \frac{1}{2} \int_{-\infty}^{\infty} \phi(x)dx
$$

# Lets derive PI 1.  $\sum h_k = \sqrt{2}$  $\phi(t) = \sum h_k \sqrt{2} \phi(2t - k)$

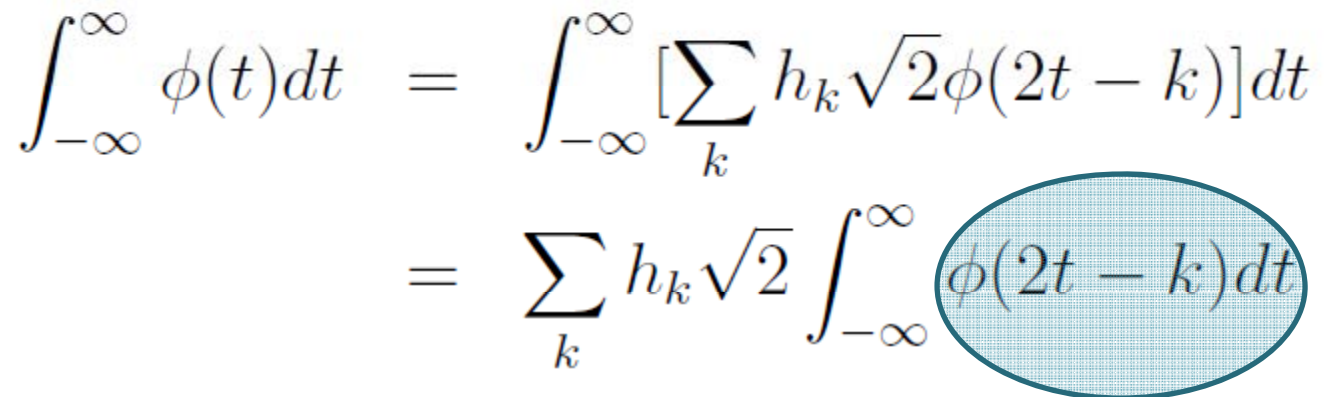

$$
\int_{-\infty}^{\infty} \phi(t)dt = \sum_{k} \frac{1}{2} h_k \sqrt{2} \int_{-\infty}^{\infty} \phi(x)dx
$$

 $\int_{-\infty}^{\infty} \phi(t) dt = 1$ **Normalization!!** 

# Lets derive PI 1.  $\sum h_k = \sqrt{2}$  $\phi(t) = \sum h_k \sqrt{2} \phi(2t - k)$  $\int_{-\infty}^{\infty} \phi(t) dt = \sum_{k=1}^{\infty} \frac{1}{2} h_k \sqrt{2} \int_{-\infty}^{\infty} \phi(x) dx$

 $\int_{-\infty}^{\infty} \phi(t) dt = 1$  Normalization !!

1. 
$$
\sum h_k = \sqrt{2}
$$

**Lets derive P5** 5. 
$$
\sum h_{k-2l} h_k = \delta_{l,0}
$$

$$
\phi(t) - \sum h_{k,1}/2\phi(2t - k)
$$

$$
\phi(t) = \sum_{k} h_k \sqrt{2\phi(2t - k)}
$$

change of the variable t in  $\phi(t)$  to  $x = 2^{j-1}t - l$ ,

$$
\phi(2^{j-1}t - l) = \sum_{k=-\infty}^{\infty} h_k \sqrt{2} \phi(2(2^{j-1}t - l) - k)
$$

change in the index k to  $m = k + 2l$ ,

$$
\phi(2^{j-1}t - l) = \sum_{m=-\infty}^{\infty} h_{m-2l}\sqrt{2}\phi(2^{j}t - 2l - m + 2l)
$$
  
= 
$$
\sum_{m=-\infty}^{\infty} h_{m-2l}\sqrt{2}\phi(2^{j}t - m)
$$

## Lets derive P5 5.  $\sum h_{k-2l}h_k = \delta_{l,0}$

$$
\phi(2^{j-1}t - l) = \sum_{m=-\infty}^{\infty} h_{m-2l}\sqrt{2}\phi(2^{j}t - 2l - m + 2l)
$$
  
= 
$$
\sum_{m=-\infty}^{\infty} h_{m-2l}\sqrt{2}\phi(2^{j}t - m)
$$

$$
\phi(2^{j-1}t - l) = \sum_{m = -\infty}^{\infty} h_{k-2l} \sqrt{2} \phi(2^j t - k)
$$

do this we multiply both sides of the above equation by  $\phi(t)$ , and integrate from  $-\infty$  to  $\infty$ , allowing the exchange of the integration

$$
\int_{-\infty}^{\infty} \phi(t)\phi(2^{j-1}t-l)dt = \sum_{k=-\infty}^{\infty} h_{k-2l} \int_{-\infty}^{\infty} \sqrt{2}\phi(t)\phi(2^{j}t-k)dt
$$

**Let define P5** 5. 
$$
\sum h_{k-2l}h_k = \delta_{l,0}
$$

$$
\int_{-\infty}^{\infty} \phi(t)\phi(t-l)dt = \delta_{0,l} = \sum_{k=-\infty}^{\infty} h_{k-2}h_k
$$

$$
\sum_{k=-\infty}^{\infty} h_{k-2l} h_k = \delta_{l,0}
$$

## Lets derive P4 4.  $\sum |h_k|^2 = 1$

special case of  $l = 0$  gives the property 4

$$
\sum_{k=-\infty}^{\infty} h_{k-2l} h_k = \delta_{l,0}
$$

$$
\sum_{k=-\infty}^{\infty} h_k \overline{h_k} = \sum_{k=-\infty}^{\infty} |h_k|^2 = \delta_{0,0} 1
$$

**Lets derive P3** 3. 
$$
\sum h_{2k+1} = \frac{1}{\sqrt{2}}
$$

$$
\delta_{l,0} = \sum_{k=-\infty}^{\infty} 2h_{k-2l}\overline{h_k} = 2 \sum_{k=-\infty}^{\infty} h_{k+2l}\overline{h_k}
$$

$$
\delta_{l,0} = 2 \sum_{k=-\infty}^{\infty} h_{2k+2l} \overline{h_{2k}} + 2 \sum_{k=-\infty}^{\infty} h_{2k+1+2l} \overline{h_{2k+1}}
$$

 $\sum^{\infty} \delta_{l,0} = 1 = 2 \sum^{\infty} \sum^{\infty} [h_{2h+2l}h_{2k} + h_{2k+1+2l}h_{2k+1}]$  $l=-\infty$  $l=-\infty$   $k=-\infty$ 

**Lets derive P3** 3. 
$$
\sum h_{2k+1} = \frac{1}{\sqrt{2}}
$$

$$
1 = \sum_{k=-\infty}^{\infty} \overline{h_{2k}} \left[ \sum_{l=-\infty}^{\infty} h_{2k+2l} \right] + \sum_{k=-\infty}^{\infty} \overline{h_{2k+1}} \left[ \sum_{l=-\infty}^{\infty} h_{2k+1+2l} \right]
$$

$$
\sum_{l=-\infty}^{\infty} h_{2k+2l} = \sum_{l=-\infty}^{\infty} h_{2l} = \sum_{l=-\infty}^{\infty} h_{2k} \equiv A
$$

 $\sum^{\infty} h_{2k+2l+1} = \sum^{\infty} h_{2l+1} = \sum^{\infty} h_{2k+1} \equiv B$  $\overline{l=-\infty}$  $l = -\infty$  $l = -\infty$ 

**Lets derive P3** 3. 
$$
\sum h_{2k+1} = \frac{1}{\sqrt{2}}
$$

$$
1 = \sum_{k=-\infty}^{\infty} \overline{h_{2k}} \sum_{k=-\infty}^{\infty} h_{2k} + \sum_{k=-\infty}^{\infty} \overline{h_{2k+1}} \sum_{k=-\infty}^{\infty} h_{2k+1}
$$

$$
1 = \overline{A}A + \overline{B}B = |A|^2 + |B|^2
$$

**Lets derive P3** 3. 
$$
\sum h_{2k+1} = \frac{1}{\sqrt{2}}
$$

$$
\sum_k h_k = \sqrt{2}
$$

$$
\sqrt{2} = \sum_{k=-\infty}^{\infty} h_k = \sum_{k=-\infty}^{\infty} h_{2k} + \sum_{k=-\infty}^{\infty} h_{2k+1} = A + B
$$

 $A+B=\sqrt{2}$ 

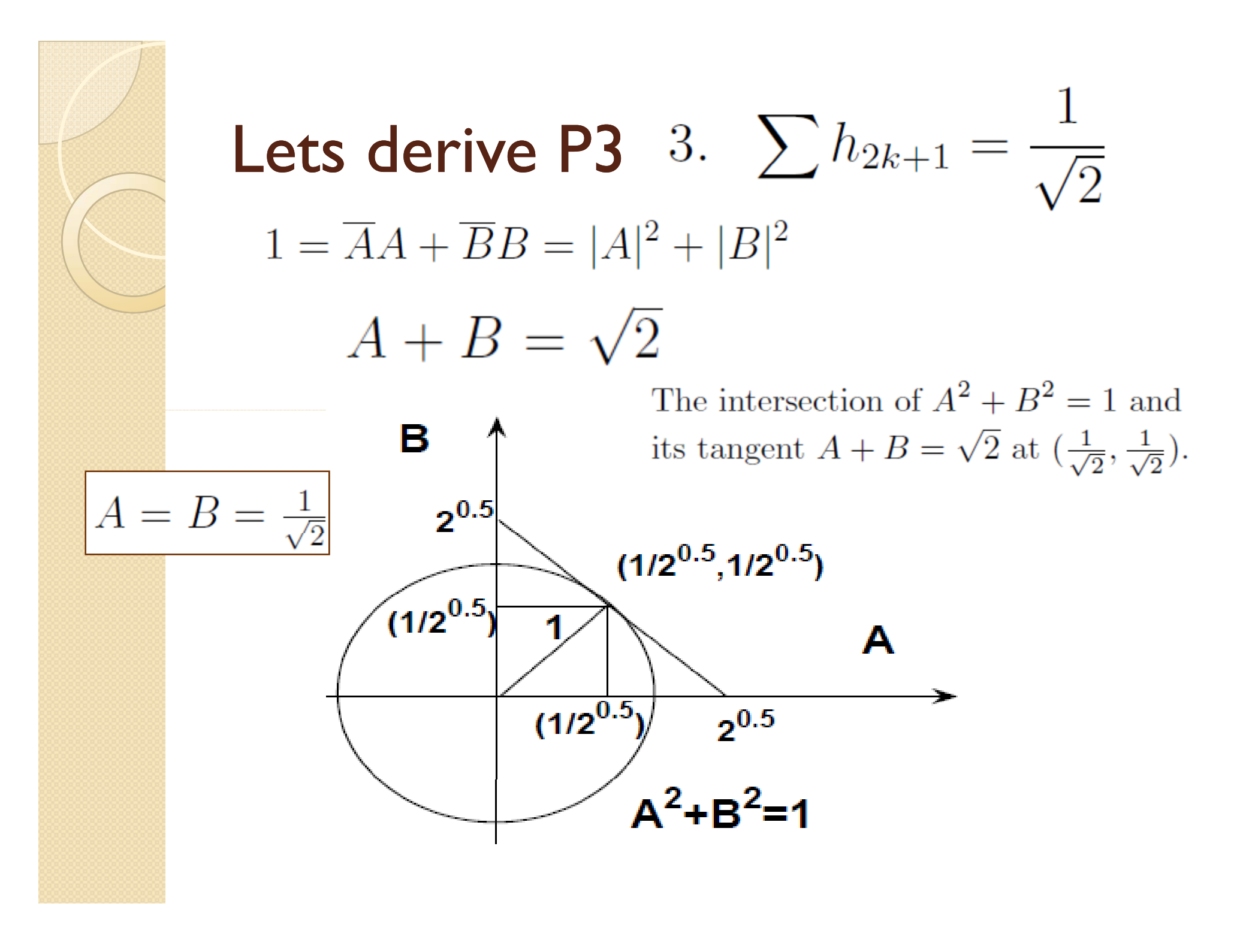
# **Lets derive P3** 3.  $\sum h_{2k+1} = \frac{1}{\sqrt{2}}$

$$
A = B = \frac{1}{\sqrt{2}}
$$

$$
\sum_{l=-\infty}^{\infty} h_{2k+2l+1} = \sum_{l=-\infty}^{\infty} h_{2l+1} = \sum_{l=-\infty}^{\infty} h_{2k+1} \equiv B
$$

3. 
$$
\sum h_{2k+1} = \frac{1}{\sqrt{2}}
$$

**Lets derive P2** 2. 
$$
\sum h_{2k} = \frac{1}{\sqrt{2}}
$$

$$
A = B = \frac{1}{\sqrt{2}}
$$

$$
\sum_{l=-\infty}^{\infty} h_{2k+2l} = \sum_{l=-\infty}^{\infty} h_{2l} = \sum_{l=-\infty}^{\infty} h_{2k} \equiv A
$$

$$
2. \quad \sum h_{2k} = \frac{1}{\sqrt{2}}
$$

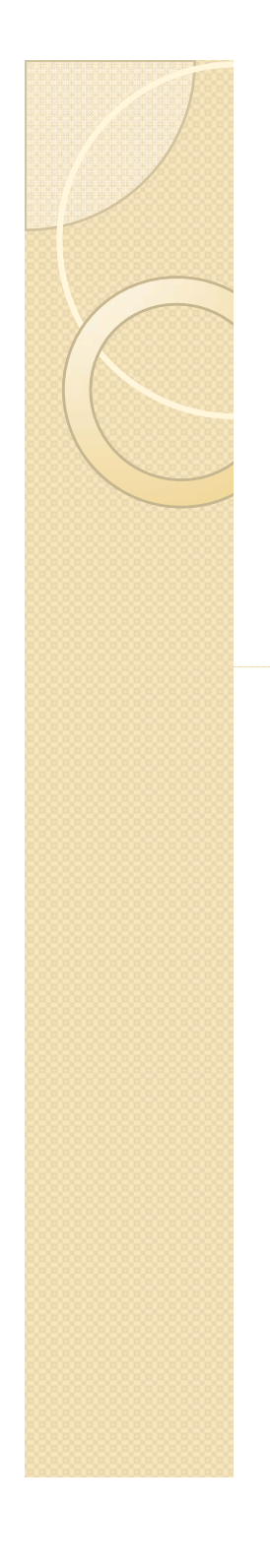

 $h_0 = h_1 = \frac{1}{\sqrt{2}}, h_k = 0$  for  $k \neq 0, 1$ ,

$$
h_0 = h_1 = \frac{1}{\sqrt{2}}, h_k = 0
$$
 for  $k \neq 0, 1$ ,

1. 
$$
\sum h_k = h_0 + h_1 = \frac{1}{\sqrt{2}} + \frac{1}{\sqrt{2}} = \frac{2}{\sqrt{2}} = \sqrt{2}
$$

$$
h_0 = h_1 = \frac{1}{\sqrt{2}}, h_k = 0
$$
 for  $k \neq 0, 1$ ,

1. 
$$
\sum h_k = h_0 + h_1 = \frac{1}{\sqrt{2}} + \frac{1}{\sqrt{2}} = \frac{2}{\sqrt{2}} = \sqrt{2}
$$

2. 
$$
\sum_{k=0} h_{2k} = h_0 = \frac{1}{\sqrt{2}}
$$

3. 
$$
\sum_{k=1}^{n} h_{2k+1} = h_1 = \frac{1}{\sqrt{2}}
$$

$$
h_0 = h_1 = \frac{1}{\sqrt{2}}, h_k = 0
$$
 for  $k \neq 0, 1$ ,

4. 
$$
\sum_{k=0,1} |h_k|^2 = |h_0|^2 + |h_1|^2 = \frac{1}{2} + \frac{1}{2} = 1
$$

$$
h_0 = h_1 = \frac{1}{\sqrt{2}}, h_k = 0
$$
 for  $k \neq 0, 1$ ,

5.  $\sum_{k} 2h_{k-2l}h_k$ 

$$
\sum_{k=0,1; l=0} 2k_{k-2l}\overline{h_k} = 2[h_0\overline{h_0} + h_1\overline{h_1}]
$$
  
=  $2\left[\frac{1}{\sqrt{2}}\frac{1}{\sqrt{2}} + \frac{1}{\sqrt{2}}\frac{1}{\sqrt{2}}\right] = 2\left[\frac{1}{\sqrt{2}} + \frac{1}{\sqrt{2}}\right] = 1$   

$$
\sum_{k} 2h_{k-2l}\overline{h_k} = \delta_{l,0}
$$

$$
h_0 = h_1 = \frac{1}{\sqrt{2}}, h_k = 0
$$
 for  $k \neq 0, 1$ ,

$$
5. \quad \sum_{k} 2h_{k-2l}h_k
$$

$$
\sum_{k=0,1;l=0} 2k_{k-2l}\overline{h_k} = 2[h_0\overline{h_0} + h_1\overline{h_1}]
$$
  
=  $2\left[\frac{1}{\sqrt{2}}\frac{1}{\sqrt{2}} + \frac{1}{\sqrt{2}}\frac{1}{\sqrt{2}}\right] = 2\left[\frac{1}{\sqrt{2}} + \frac{1}{\sqrt{2}}\right] = 1$   
**Discrete**  
**Orthonormality**  $\sum_k 2h_{k-2l}\overline{h_k} = \delta_{l,0}$ 

# Not all function obey!

• Roof scaling function

$$
\phi(x) = \begin{cases} x, & 0 \le x \le 1 \\ 2 - x, & 1 \le x \le 2 \end{cases}
$$

# Not all function obey!

• Roof scaling function

$$
\phi(x) = \begin{cases} x, & 0 \le x \le 1 \\ 2 - x, & 1 \le x \le 2 \end{cases}
$$

$$
\int_{-\infty}^{\infty} \phi(x)\phi(x-1)dx = \int_{1}^{2} \phi(x)\phi(x-1)dx \neq 0
$$

# Not all function obey!

• Roof scaling function  $\phi(x) = \begin{cases} x, & 0 \le x \le 1 \\ 2 - x, & 1 \le x \le 2 \end{cases}$ 

$$
\int_{-\infty}^{\infty} \phi(x)\phi(x-1)dx = \int_{1}^{2} \phi(x)\phi(x-1)dx \neq 0
$$

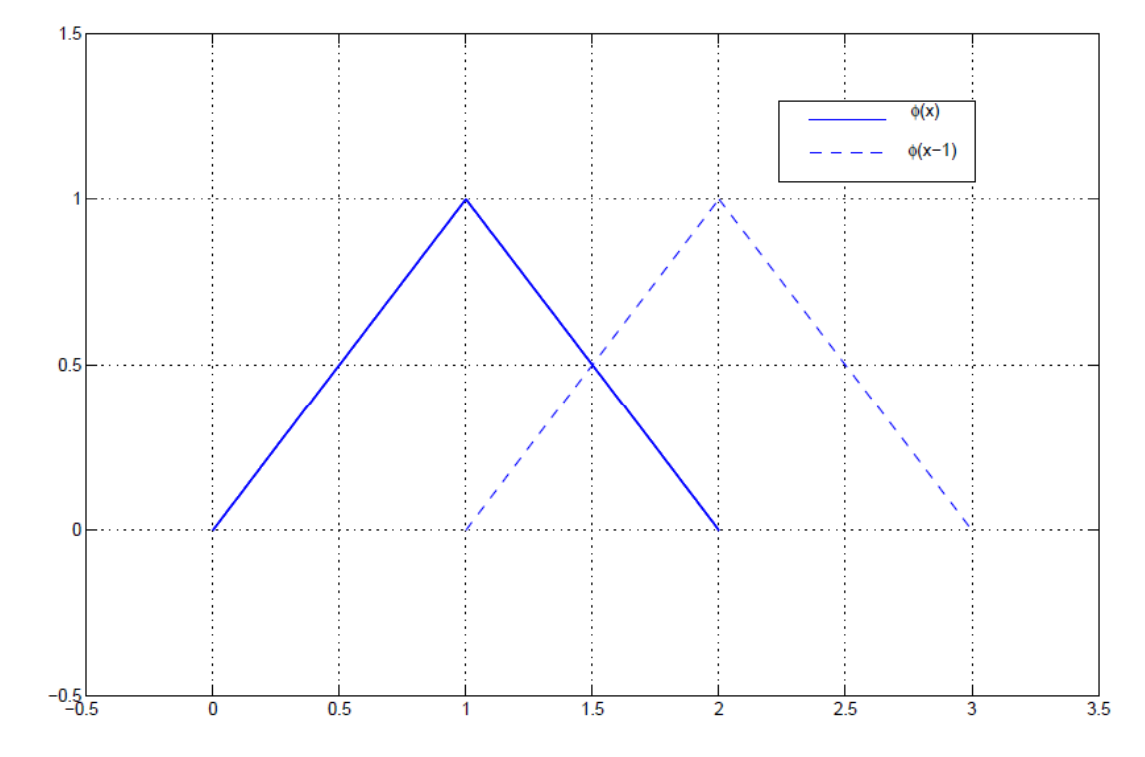

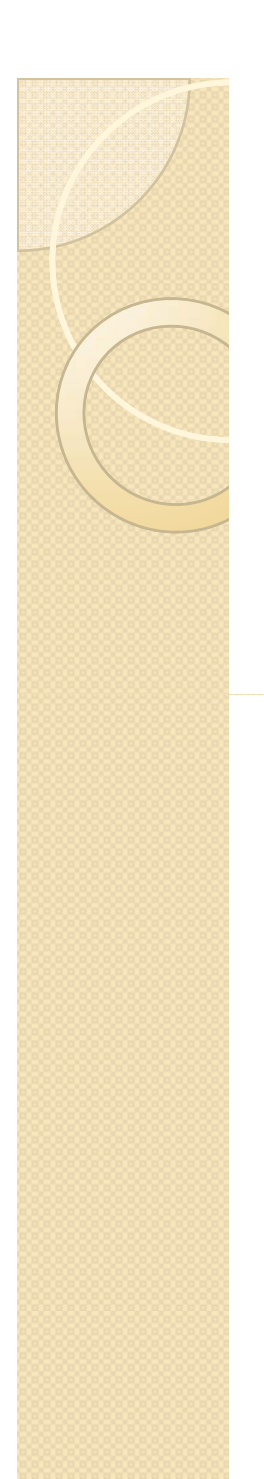

### Framework

- Leads us to two questions
- 1) How do we go about selecting the mother wavelet and scale of analysis?
- 2) What is the procedure to calculate scaling and wavelet coefficients?

# **Applications**

- Detecting (hidden) jumps/discontinuities
- Suppressing polynomials towards denoising
- 2D applications: compression and pattern recognition

# Properties of Unitary Transform

- Energy compaction: only few transform coefficients have large magnitude
	- $\, \circ \,$  Such property is related to the decorrelating role of unitary transform
- Energy conservation: unitary transform preserves the 2-norm of input vectors
	- $\, \circ \,$  Such property essentially comes from the fact that rotating coordinates does not affect Euclidean distance

### Unitary Matrix and 1D Unitary Transform

**Definition** conjugate  $\bigwedge$  transpose A matrix *A* is called unitary if *A-1=A\* T*

When the transform matrix  $A$  is unitary, the defined transform  $\vec{y} = A\vec{x}$  is called unitary transform

### <u>Example</u>

$$
\mathbf{A} = \frac{1}{\sqrt{2}} \begin{bmatrix} 1 & 1 \\ -1 & 1 \end{bmatrix}, \mathbf{A}^{-1} = \frac{1}{\sqrt{2}} \begin{bmatrix} 1 & -1 \\ 1 & 1 \end{bmatrix} = \mathbf{A}^{T}
$$

For <sup>a</sup> real matrix A, it is unitary if <sup>A</sup>*-1 =* A r a real matrix A, it is unitary if  $A^{-1} = A^{T}$ 

# 2D DCT

### $\mathbf{Y} = \mathbf{C} \mathbf{X} \mathbf{C}^T = \mathbf{C} \mathbf{X} \mathbf{C}^{-1}$

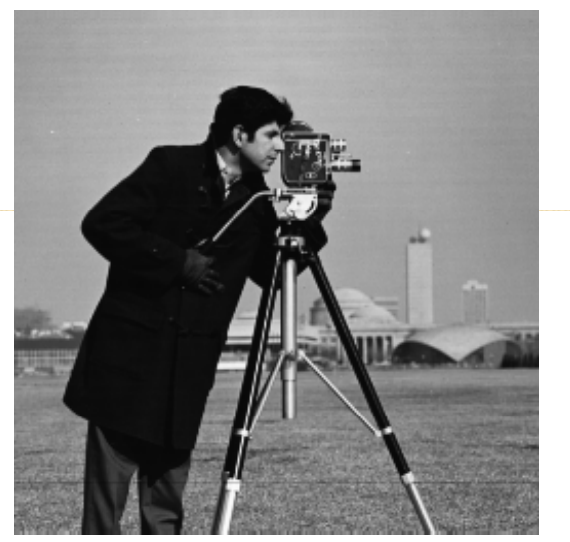

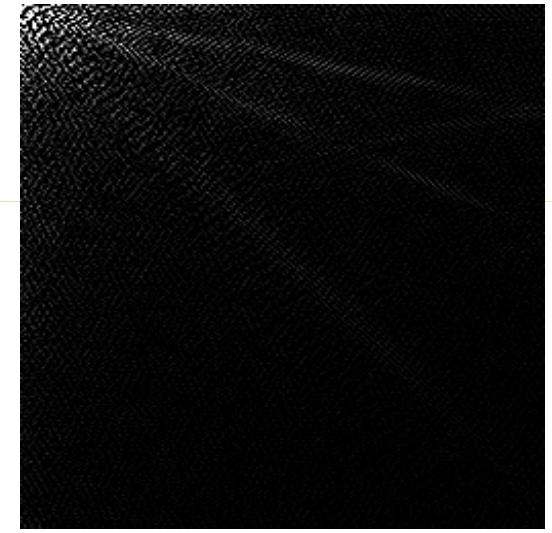

Original cameraman image X Its DCT coefficients Y<br>(2451 significant coefficients, *th=64*)

Notice the excellent energy compaction property of DCT

# 2D DCT

### $\mathbf{Y} = \mathbf{C} \mathbf{X} \mathbf{C}^T = \mathbf{C} \mathbf{X} \mathbf{C}^{-1}$

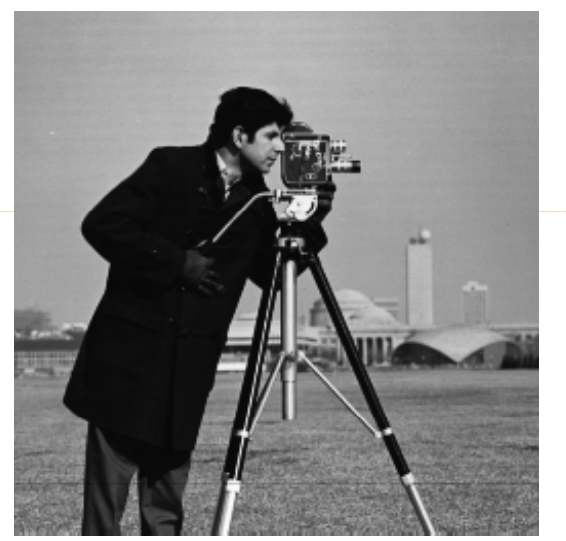

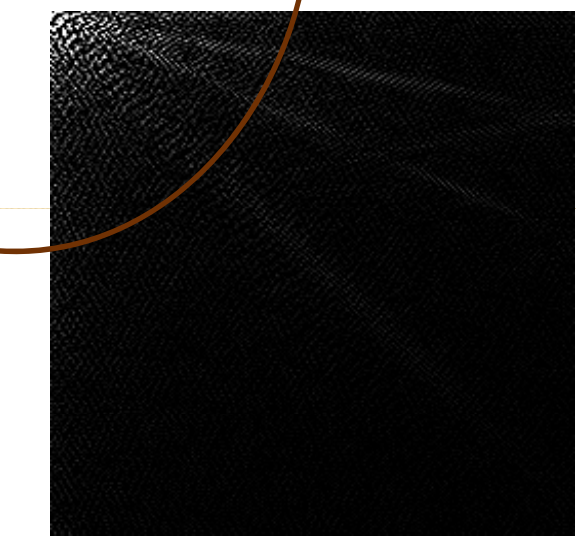

Original cameraman image X Its DCT coefficients Y<br>(2451 significant coefficients, *th=64*)

Notice the excellent energy compaction property of DCT

# Thank You! Questions ??